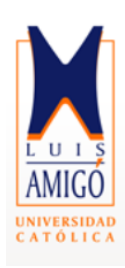

## **Especialización en Finanzas**

# **HERRAMIENTA FINANCIERA PARA EL CÁLCULO DE LA RENTABILIDAD DE PROYECTOS DE EXPLORACIÓN MINERA**

**Tesis para optar al grado de: Especialista en Finanzas**

**Presentado por:**

**Angélica María Ramírez Bárcenas**

**Germán Mauricio Calle Rojas**

**Asesor:**

**Alejandra María Luján**

**Medellín, Colombia**

**Noviembre 05 de 2016**

## **DEDICATORIA**

*Dedicado a Dios y mi familia, que viven en mi corazón y me apoyan incondicionalmente en cada paso de mi vida* 

*Angélica Ramírez*

*Dedicado a Dios y a la Virgen por su constante motivación y a todas aquellas personas que de* 

*manera directa o indirecta me apoyaron a desarrollar este proyecto.*

*Mauricio Calle*

#### **AGRADECIMIENTOS**

*Toda nuestra gratitud a la tutora Alejandra Lujan por su acompañamiento y aportes en el desarrollo de este trabajo,*

*Agradecemos a los excelentes profesores con que compartimos durante este proceso, al* 

*coordinador Mauricio Bedoya y a la Fundación Universitaria Luis Amigo por la oportunidad de compartir y crecer académicamente en esta institución.*

*Un especial agradecimiento a Juan Carlos Calle por sus aportes conceptuales que dieron luz a este proyecto.*

#### **COMPROMISO DE AUTOR**

Yo, Angélica María Ramírez Bárcenas con célula de identidad 33.965.326 y alumno del programa académico de especialización en finanzas declaro que: つい つなみ こうみん バール  $\mathcal{F}(\mathcal{E},\mathcal{E})$  , where  $\mathcal{E}$ 

the company of the second and finite service that the

El contenido del presente documento es un reflejo de mi trabajo personal y manifiesto que ante cualquier notificación de plagio, copia o falta a la fuente original, soy responsable directo legal, económico y administrativo sin afectar al Director del trabajo, a la Universidad y a cuantas instituciones hayan colaborado en dicho trabajo, asumiendo las consecuencias derivadas de tales prácticas.

Firma:

**Service** 

#### **COMPROMISO DE AUTOR**

 $\mathcal{A}$  and  $\mathcal{A}$  are  $\mathcal{A}$  and  $\mathcal{A}$  are  $\mathcal{A}$  and  $\mathcal{A}$  are  $\mathcal{A}$ 

 $\sim$   $\sim$ 

 $\bar{\lambda}$ 

Yo, Germán Mauricio Calle Rojas con célula de identidad 71.698.545 y alumno del programa académico de especialización en finanzas declaro que:

 $\label{eq:2.1} \begin{split} \mathcal{L}_{\text{max}}(\mathbf{r},\mathbf{r})&=\mathcal{L}_{\text{max}}(\mathbf{r},\mathbf{r})\mathcal{L}_{\text{max}}(\mathbf{r},\mathbf{r})\\ &\leq \mathcal{L}_{\text{max}}(\mathbf{r},\mathbf{r})\mathcal{L}_{\text{max}}(\mathbf{r},\mathbf{r})\mathcal{L}_{\text{max}}(\mathbf{r},\mathbf{r})\mathcal{L}_{\text{max}}(\mathbf{r},\mathbf{r})\mathcal{L}_{\text{max}}(\mathbf{r},\mathbf{r})\mathcal{L}_{\text{max}}(\mathbf{r$ 

El contenido del presente documento es un reflejo de mi trabajo personal y manifiesto que ante cualquier notificación de plagio, copia o falta a la fuente original, soy responsable directo legal, económico y administrativo sin afectar al Director del trabajo, a la Universidad y a cuantas instituciones hayan colaborado en dicho trabajo, asumiendo las consecuencias derivadas de tales prácticas.

Firma: Omgelland

والمتفاء فعففها والمتعارفة والمتعارف والقائد والمتناد المتناول والمقر

 $\mathcal{A}$  and  $\mathcal{A}$  are the set of the set of the set of  $\mathcal{A}$ 

## **TABLA DE CONTENIDO**

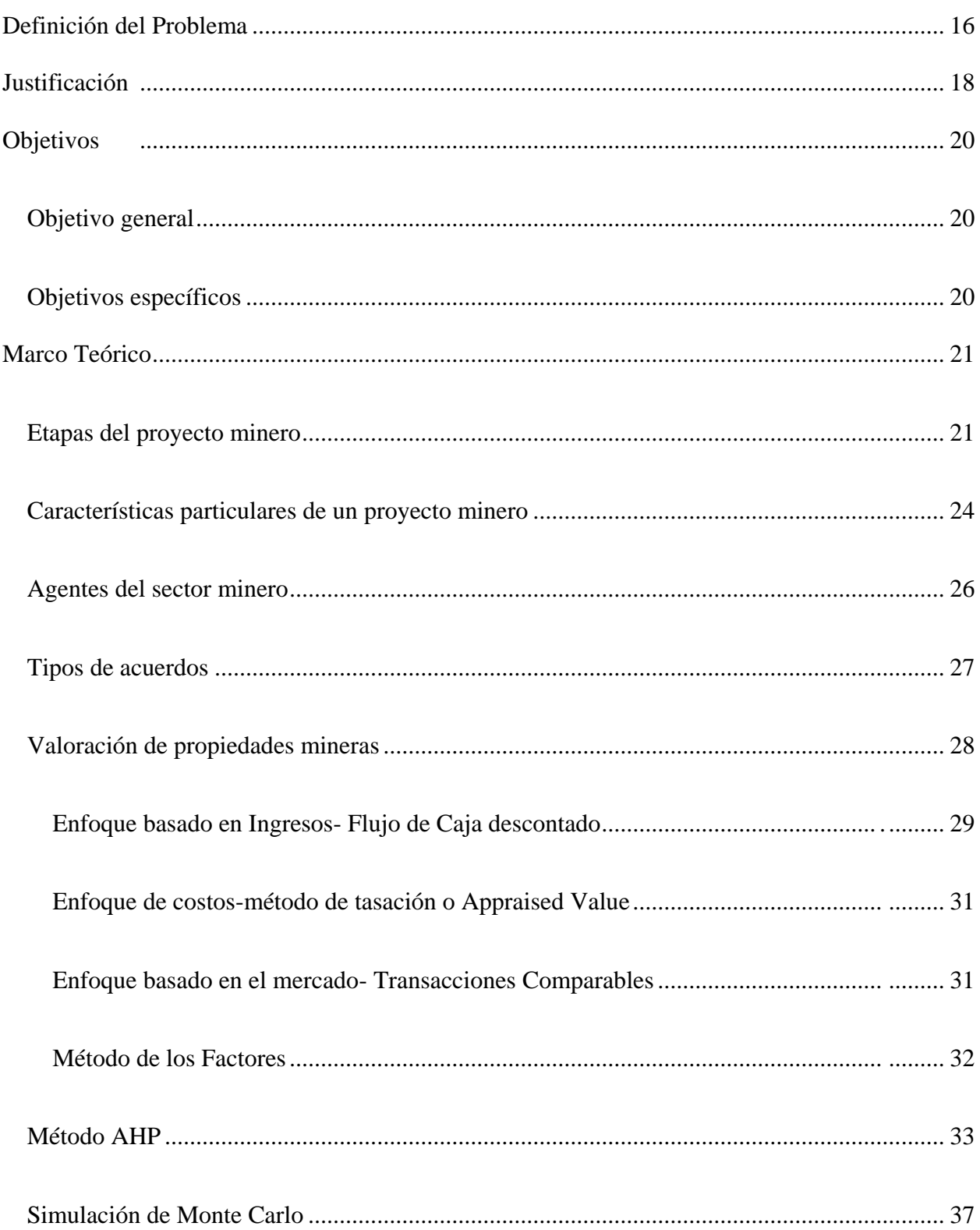

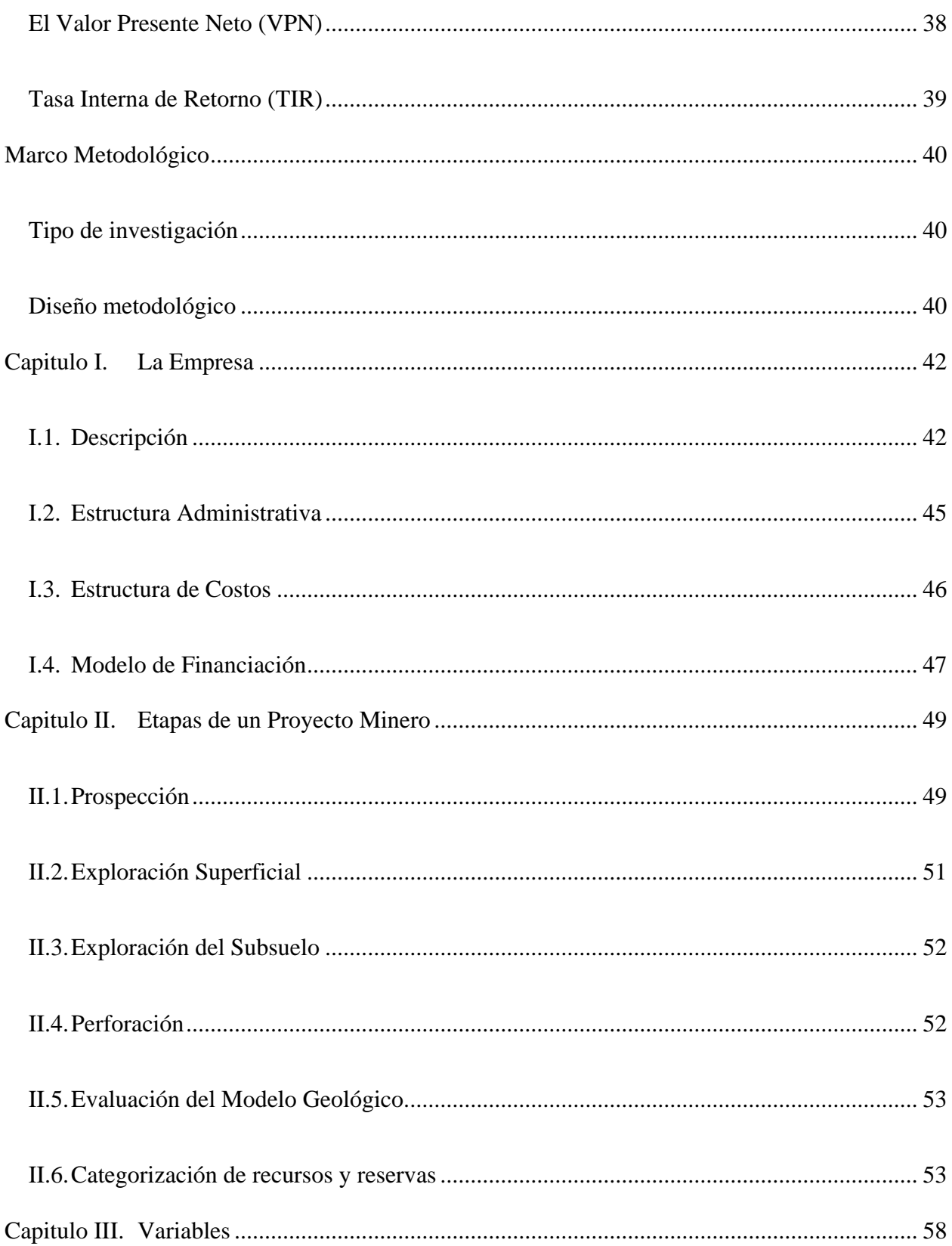

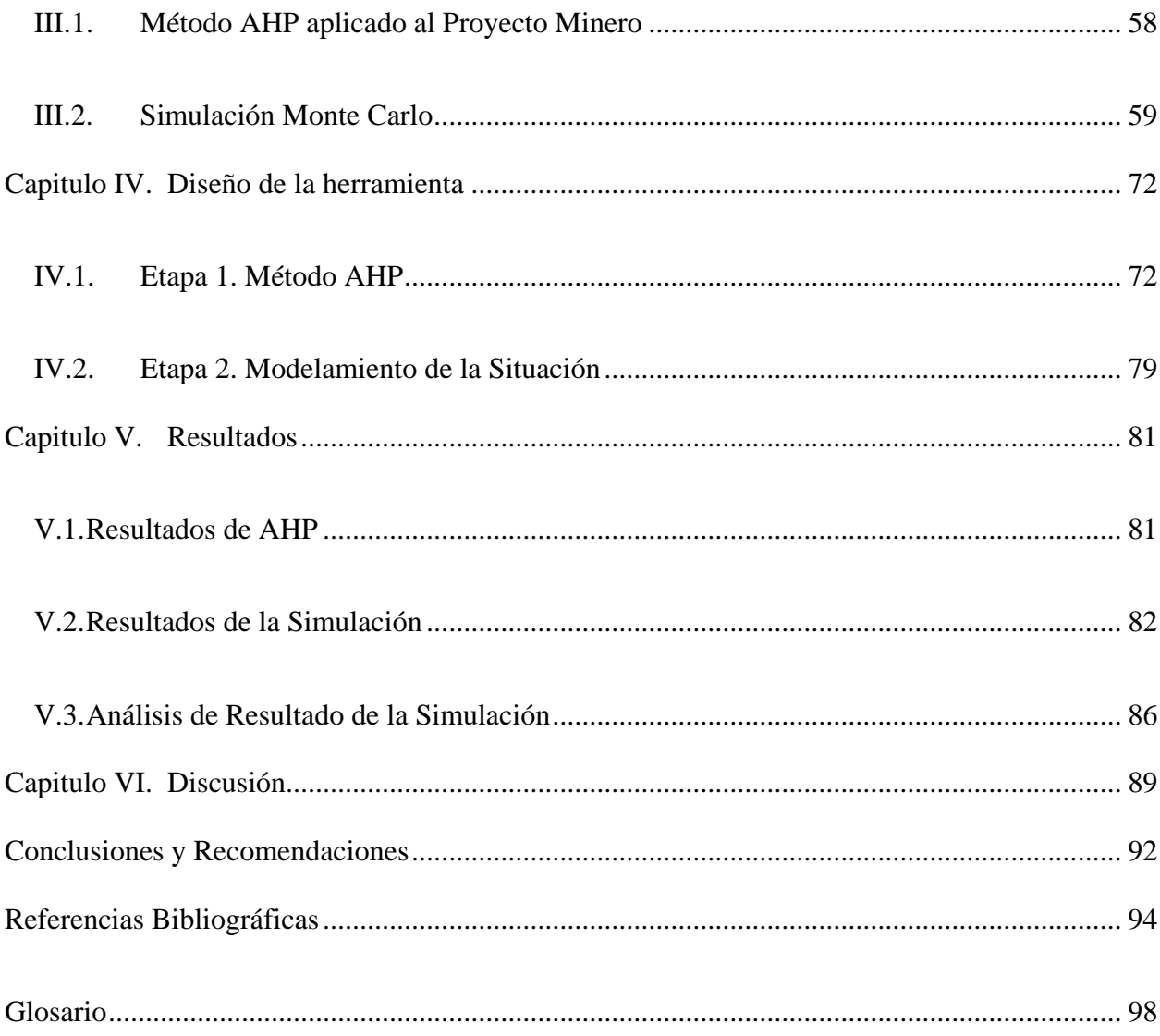

## **ÍNDICE DE FIGURAS**

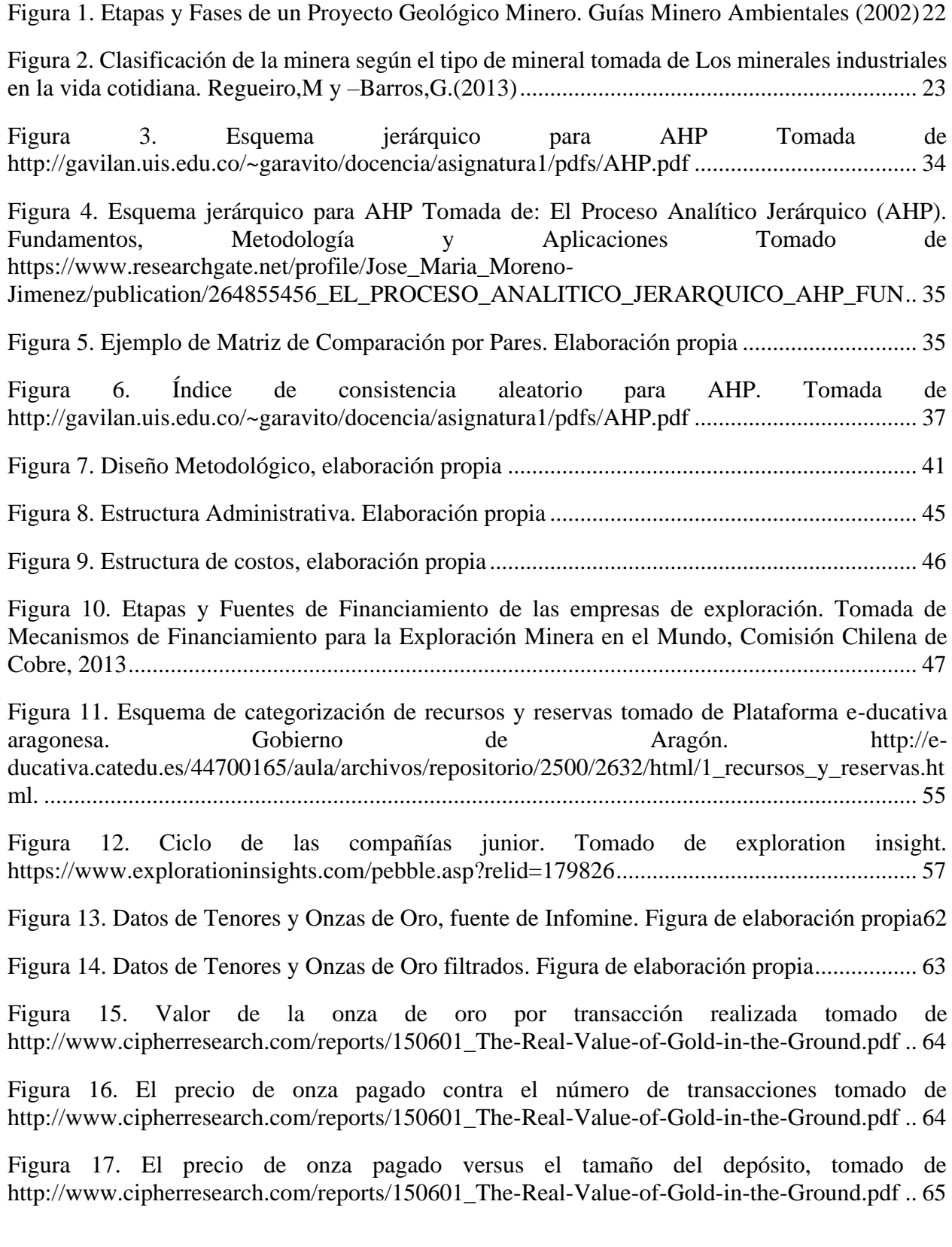

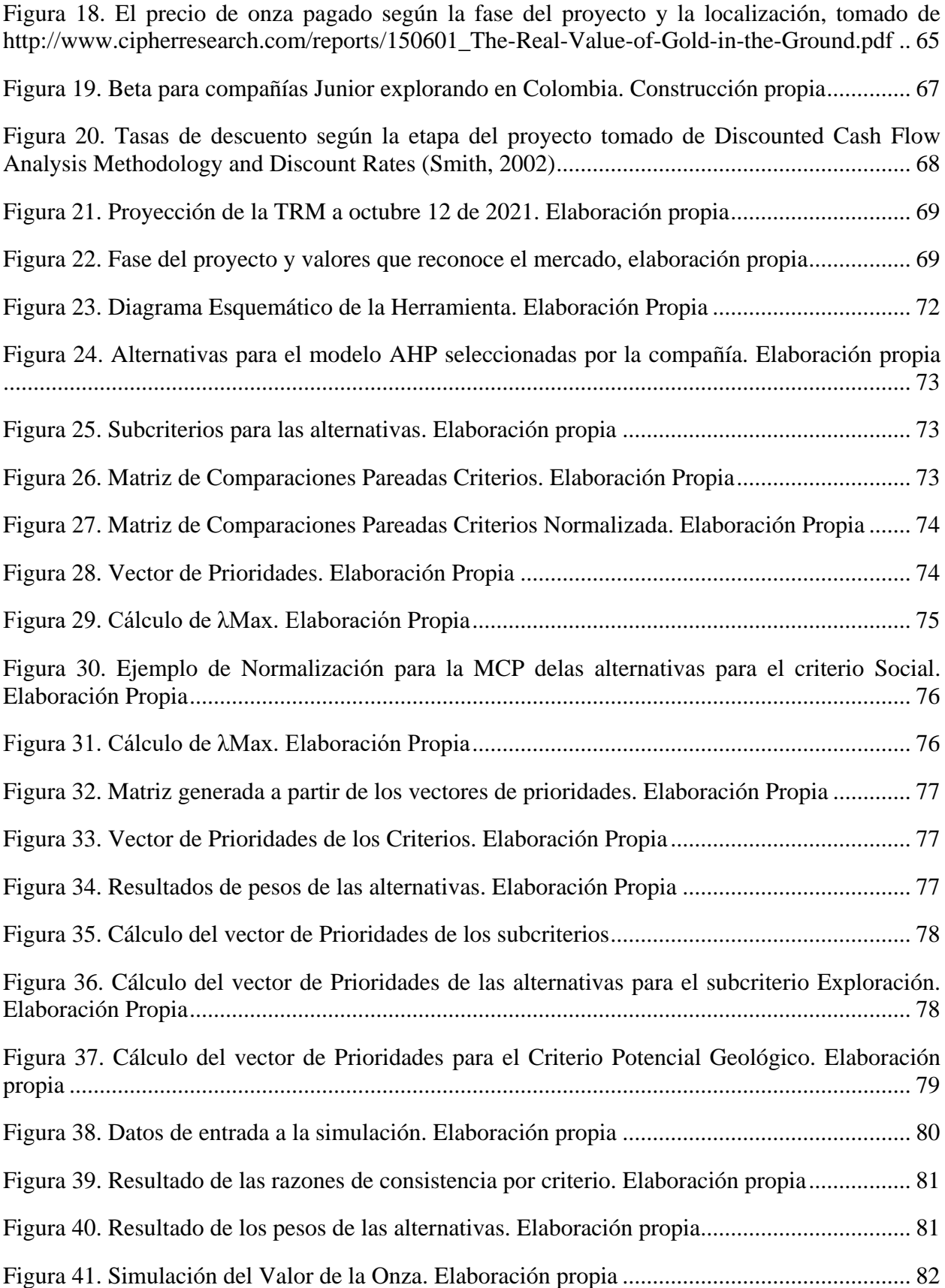

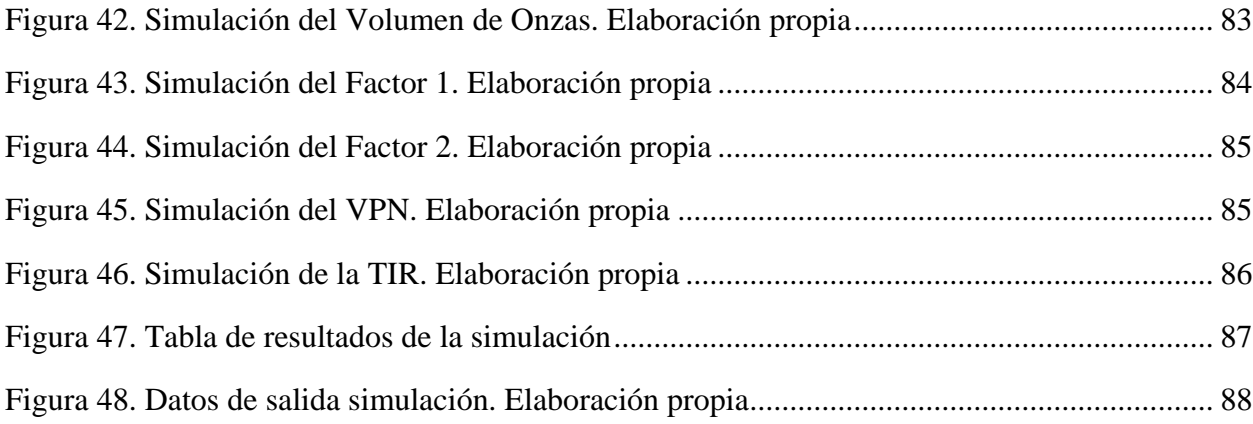

## **ANEXOS**

- Anexo 1 Costos de Exploración
- Anexo 2 Tenor vs Volumen de Onzas Oro
- Anexo 3- Datos para TRM
- Anexo 4 Relación de Factores
- Anexo 5 Análisis AHP
- Anexo 6 Simulación Risk
- Anexo 7 Reportes Risk

#### **Resumen**

En la actualidad, Activos Mineros cuenta con un amplio portafolio de proyectos de exploración minera y desea establecer un plan de inversiones, esto conlleva a la necesidad de generar una categorización de dicho portafolio y por ende diseñar una herramienta financiera basada en las variables de rentabilidad más relevantes, ya que en la actualidad no cuenta con ningún instrumento para tal fin.

La comprensión de los tipos de proyectos que tiene la compañía y cómo se enmarcan estos dentro de lo que es el sector minero, específicamente para diferenciarlos entre los que se encuentran en etapas de exploración o explotación, y a partir de esto poder establecer las variables más comunes a las que se ven expuestos, fue el punto de partida de la investigación. La etapa exploratoria es altamente riesgosa, con inversiones en muchos casos de millones de dólares, que tiene como fin encontrar un depósito mineral, y que se ve afectada por una serie de factores externos que pueden determinar la viabilidad del proyecto como son el estado legal de las propiedades, la situación ambiental, la aceptación social, la infraestructura, etc.. Estos factores se definieron como variables cualitativas. Otros factores que dependen del proyecto mismo como el potencial o volumen de mineral, los costos de la exploración, el valor a que se paga la onza en tierra, etc, se definieron como variables cuantitativas. La evaluación de las variables cualitativas a través del modelo de Analytic Hierarchy Process "AHP" permitió jerarquiza los proyectos y seleccionar el mejor renqueado para la evaluación de rentabilidad.

Las variables cuantitativas se relacionaron a través del flujos de caja descontado mediante una simulación de Monte Carlo, con ayuda de la herramienta @Risk, para encontrar el VPN y la TIR del proyecto. Lo resultados de ambos métodos muestran la el alto riesgo que tiene los proyectos mineros y las altas rentabilidades que ofrecen, además se destacan la variable social por su peso

para la categorización de los proyectos y la variable costos de exploración en el impacto de la rentabilidad del proyecto.

#### **Palabras claves**

Exploración, Depósito, Inversión, Proceso Analítico Jerárquico AHP, Rentabilidad.

#### **Abstract**

Currently, Activos Mineros has a broad portfolio of mineral exploration projects and want to establish an investment plan this leads to the need to generate a categorization of the portfolio and thus design a financial tool based on the most relevant return variables in a mining exploration project because it has no instrument for this purpose.

Understanding the type of projects that company has and how these are part of the mining sector, specifically to differentiate between those who are in stages of exploration or exploitation and from this to establish the most common variables in this kind of projects, it was the starting point of the investigation. The exploratory stage is highly risky, the investments in many cases millions of dollars are done to find a mineral deposit, and it is affected by a number of external factors such as the legal status of properties, environmental situation, social acceptance, infrastructure that can determine the feasibility of the project. These factors were defined as qualitative variables. Other factors that depend on the project such as the potential volume of mineral exploration costs, the value to be paid ounce on the ground, etc, were defined as quantitative variables. The evaluation of qualitative variables was done through the model of Analytic Hierarchy Process "AHP" and allowed hierarchizes the projects and choose the best ranked project for the assessment of profitability.

Quantitative variables were related through discounted cash flows using a Monte Carlo simulation, using the @ Risk tool to find the NPV and IRR of the project. The results from both methods show the high risk which has mining projects and high returns offered, also highlights the weight of social variable for the categorization of projects and the costs of exploration on the impact of project profitability

### **Keywords**

Exploration,, Mineral Deposit, Investment, AHP Analytical Hierarchy Process, profitability.

#### **Definición del Problema**

<span id="page-15-0"></span>Activos Mineros de Colombia S.A.S. es una compañía de exploración cuyo objetivo es determinar áreas potenciales para diferentes minerales generarando proyectos encaminados a convertirse en desarrollos mineros. La empresa inicia una primera etapa enfocada en la consolidación de un portafolio de prospectos a través del conocimiento técnico y el conocimiento del proceso de adquisición de títulos mineros en el sistema de radicación oficial colombiano. Este proceso dura alrededor de 3 años. .

La etapa siguiente consiste en avanzar, en términos de exploración, los prospectos más importantes dentro del portafolio de la compañía. Un proyecto minero, como cualquier proyecto, se enfrenta al tema de la rentabilidad o relación entre los beneficios que proporcionará encontrar un yacimiento (mineral económicamente rentable) y la inversión o el esfuerzo necesarios para definirlo. Estos enfrentan el dilema respecto a costos de financiamiento, que van desde utilizar recursos propios, optar por conseguir un crédito directamente en una entidad financiera o buscar estos recursos a través de una banca de inversión o en el mercado de capitales. Otro reto es la optimización de todos los costos, desde los operacionales hasta los administrativos, así como los específicos del sector minero. Los proyectos mineros también están expuestos a variables como el valor del mineral en el mercado, el valor de la onza o libra de mineral de acuerdo a la etapa en que se encuentra el proyecto o el tipo de yacimiento según la geología y concentración del mineral.

Es aquí donde la compañía hoy se enfrenta a la problemática de cómo decidir a cual tipo de proyectos debe enfocar sus inversiones desde el punto de vista de la rentabilidad, pues no cuenta con ningún tipo de recurso, aplicación o metodología que le permita evaluar la rentabilidad de los prospectos que conforman su portafolio.

El diseñar una herramienta financiera que involucre las variables más relevantes relacionadas a la rentabilidad en un proyecto de exploración minera le permitirá a la compañía contar con una guía para tomar decisiones de inversión y poder jerarquizar su portafolio.

#### **Justificación**

<span id="page-17-0"></span>La compañía tiene experiencia desde la parte técnica en definir áreas con potencial minero y ha participado en la adquisición y desarrollo de algunos de éstos durante los últimos 20 años. Basados en su capacidad para determinar las áreas, así como solicitarlas, elaborar trabajos y presupuestos de exploración, conocimientos del marco legal minero y del marco legal para constituir sociedades en Colombia, ha sido posible atraer grupos de inversionistas para que establezcan compañías de exploración en el país. Sin embargo hasta ahora el tema financiero relacionado a establecer los beneficios económicos de los proyectos no había sido una responsabilidad directa del equipo técnico, y es por esto que se hace prioritario desarrollar una herramienta financiera que reúna el mayor número de variables que puedan ayudar en la estimación de la rentabilidad de los proyectos guiando a la compañía, según este criterio, a seleccionar hacia donde se deben enfocar los recursos, mejorando laficacia y eficiencia de sus inversiones.

El sector minero es un sector cíclico que depende del agotamiento de las reservas minerales, es decir, que existen periodos donde las reservas son suficientes para satisfacer las demandas y otros más dinámicos donde las reservas disminuyen y la necesidad de encontrar nuevos depósitos fomenta las inversiones en exploración. Estos ciclos también son afectados por la oferta y la demanda relacionada a temas macroeconómicos. Por tanto la oportunidad de tener propiedades con potencial para cuando las grandes productoras de materias primas tengan que salir a buscar nuevos depósitos, para mantener sus niveles actuales de producción, es la apuesta de Activos Mineros en el mediano plazo.

Finalmente el sector minero es considerado desde el gobierno nacional uno de los pilares de desarrollo económico del país, incluido en el Plan Nacional de Desarrollo 2014-2018, por su

aporte no solo a través de las regalías y rentas sino también a través de la inversión social en las áreas de influencia de los proyectos, que se realizaen general, a través de inversión extranjera directa en las etapas exploratorias. La minería enfocada a materias primas está constituida por proyectos de inversión de alto riesgo, donde el estado no ha tenido gran protagonismo como inversionista sino que ha dado paso a un modelo de inversiones privadas a través de una figura de arrendamiento del subsuelo para exploración y una posterior contraprestación vía regalías en etapa de producción.

El desarrollo de esta herramienta también busca, además de responder a una necesidad de la compañía, servir como referente para que el negocio de la exploración sea comprendido por otros posibles inversores que no muestran apetito por este tipo de proyectos al carecer de información suficiente sobre este tipo de negocio.

#### **Objetivos**

#### <span id="page-19-1"></span><span id="page-19-0"></span>**Objetivo general**

Diseñar una herramienta financiera basada en las variables de rentabilidad más relevantes de un proyecto exploración minera que le permita a Activos Mineros tomar decisiones de inversión.

#### <span id="page-19-2"></span>**Objetivos específicos**

Determinar los elementos que definen a Activos Mineros de Colombia como una empresa de exploración minera, cuál es su estructura administrativa y de costos, así como el modelo de financiación.

Establecer las diferentes etapas en un proyecto de exploración para minería de metales preciosos y metales base y los posibles componentes relacionados a estas.

Identificar las diferentes variables que podrían intervenir en la rentabilidad de un proyecto de exploración minera.

Diseñar la herramienta financiera para calcular escenarios de rentabilidad.

#### **Marco Teórico**

<span id="page-20-0"></span>La minería, según el Glosario Técnico Minero (2003), reúne todas las labores y actividades necesarias para encontrar un depósito mineral o yacimiento, así como los estudios y actividades que conllevan a la explotación del mismo, entendiendo por yacimiento a la acumulación que ocurre aleatoriamente en un espacio geográfico, ya sea en el suelo ( parte superficial sobre la que vivimos) o el subsuelo (localizado debajo de la superficie), cuya concentración es superior al promedio en la corteza terrestre y la cantidad en que se presenta (volumen) es de interés económico , es decir, que su explotación puede ser rentable.

#### <span id="page-20-1"></span>**Etapas del proyecto minero**

Un proyecto minero se desarrolla por etapas, que en la práctica pueden estar limitadas, más allá de los criterios técnicos, por el marco legal de la jurisdicción en que se está llevando a cabo el proyecto. Para el caso Colombiano, según la Ley 685 de 2001 por la cual se expidió el actual Código de Minas se reconocen las siguientes etapas:

 Prospección: es el proceso de investigación para delimitar materiales de interés a través de actividades que no impliquen intervención del subsuelo sobre áreas no excluidas o restringidas de la minería sin la necesidad de tener firmado un contrato con el estado. Técnicamente la prospección es la etapa de localización de sitios para llevar a cabo un programa de exploración.

 Exploración: Son las labores realizadas dentro de un área específica otorgada mediante un contrato de concesión que firma un tercero con el estado colombiano para establecer presencia, cantidad y calidad de un yacimiento. Esta es la etapa base, donde el producto final debe arrojar si el deposito encontrado es económicamente rentable o si

debe descartarse. La exploración a su vez está constituida por varias fases como muestra

la [Figura 1](#page-21-0) :

Fase I. Exploración Geológica de Superficie

Fase II. Exploración Geológica del subsuelo

Fase III. Evaluación y Modelo Geológico

Fase IV. Programa de Trabajos y Obras (viabilidad técnica y económica)

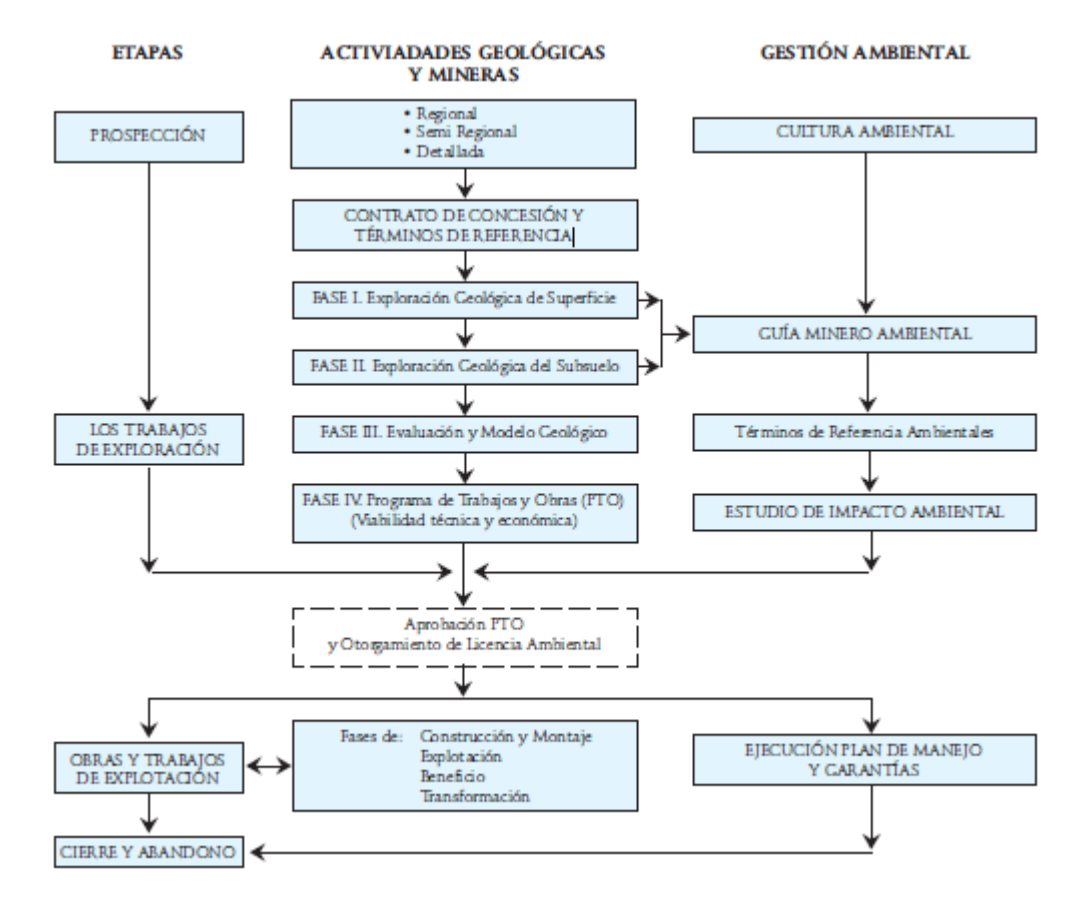

<span id="page-21-0"></span>*Figura 1.* Etapas y Fases de un Proyecto Geológico Minero. Guías Minero Ambientales (2002)

 Construcción y Montaje: Es la etapa durante la cual la se realiza la construcción e instalación de la infraestructura y el montaje para iniciar la producción y que sigue los parámetros consignados en el Programa de Trabajos y Obras (PTO)

 Explotación : Es la etapa donde se realizan las operaciones que tienen por objeto la extracción planificada del yacimiento incluyendo acopio, beneficio, transformación del mineral y el cierre de mina..

Los minerales o materiales objetos de extracción han sido clasificados según su uso o aplicación como se muestra la [Figura 2](#page-22-0) :

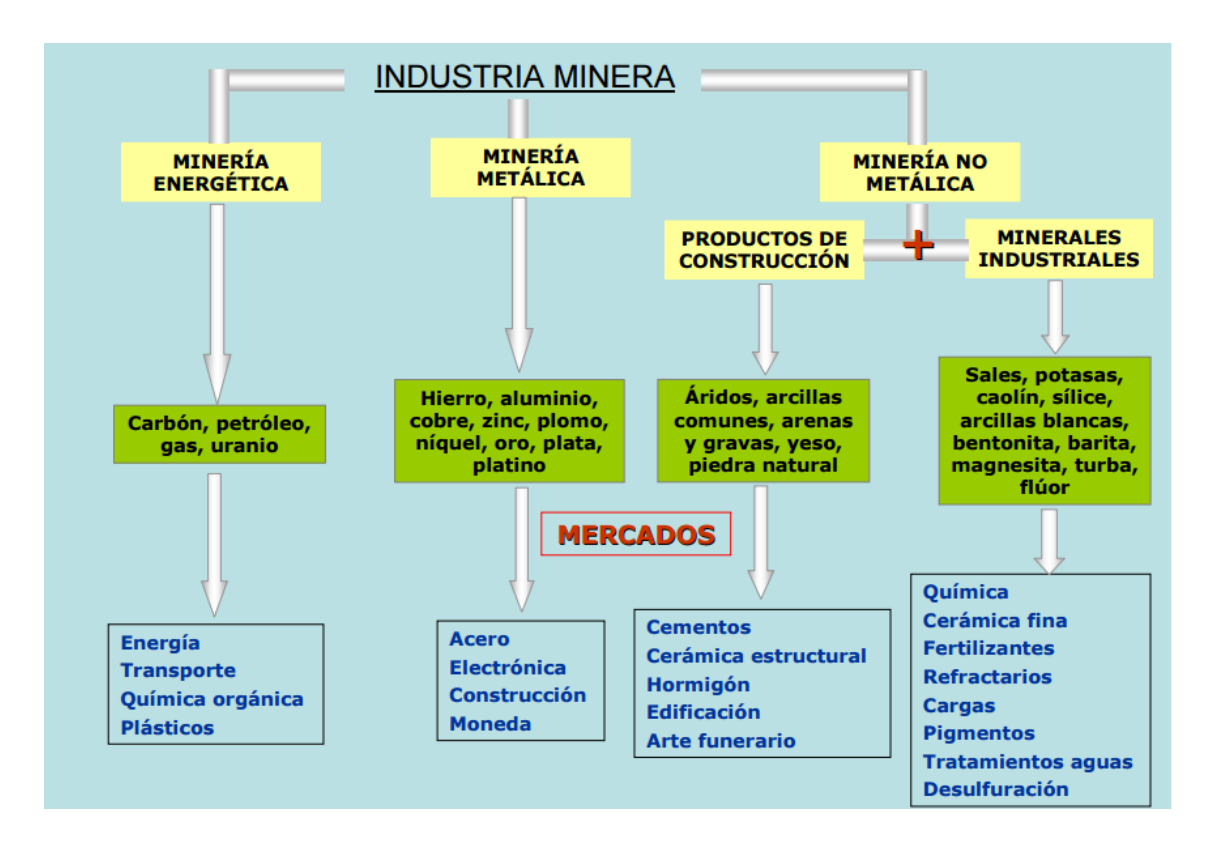

<span id="page-22-0"></span>*Figura 2.* Clasificación de la minera según el tipo de mineral tomada de Los minerales industriales en la vida cotidiana. Regueiro,M y –Barros,G.(2013)

Cada proyecto minero se realiza en las etapas mencionadas anteriormente, dependiendo del mineral de interés se definen las técnicas de exploración apropiadas y a ellas van ligadas los costos, la duración de cada etapa, el valor de mercado del material o mineral etc, de manera que cada tipo de minería se desarrolla bajo un conjunto de características técnicas y económicas particulares, tal es el caso de los materiales que se utilizan en el sector de la construcción donde los costos y los tiempos de inversión en exploración son bajos comparados con los costos y tiempos que involucran un proyecto minero enfocado a oro. Una de las variables más importantes para los materiales del sector de la construcción es la distancia entre los yacimientos y los sitios de demanda, como por ejemplo los cascos urbanos (Manning, D.A.C. ,1995), entre más corta la distancia menores son los costos de transporte. Sin embrago existen proyectos de oro y cobre como La Mina Grasberg en Indonesia, propiedad de la compañía Freeport McMoran, donde se construyó una vía de acceso al proyecto de 121 km, incluidos dos túneles uno de 1.100 m y otro de 845 m, para acceder al sitio de operación.(International Mining, 2009).

#### <span id="page-23-0"></span>**Características particulares de un proyecto minero**

Como señala Naranjo (2005), los proyectos mineros poseen, desde el punto de vista económico, características únicas que los diferencian de los demás sectores y que derivan básicamente de las condiciones geológicas en que se forman los yacimientos o depósitos minerales. Así, en las fases iniciales de la prospección y la exploración, los depósitos minerales son desconocidos y es objeto de estas etapas encontrarlos, delimitarlos y caracterizarlos. Una vez el depósito es encontrado, se considera que su volumen es finito. Estos minerales que existen hoy en la naturaleza fueron creados mediante eventos geológicos a escalas de millones de años, por tanto una vez se inicia la explotación de dicho materiales, a la escala de consumo humano, no es posible que estos minerales alcancen a renovarse. Bajo esta premisa aparece el agotamiento como termino técnico de la industria minera que define la tasa con que se consume un mineral una vez se inicia el proceso de producción. Íntimamente ligado a esta característica esta la calidad de los minerales presentes en el yacimiento, cualidad que puede variar dentro de un mismo depósito, lo que depende exclusivamente de las condiciones geológicas de formación.

Los minerales pueden ser seleccionados en el proceso de extracción directa o una vez extraídos pueden ser tratados, pero en el terreno jamás podrán ser modificados por agentes antrópicos. Finalmente, los depósitos minerales no pueden ser trasladados geográficamente, y desde el punto de vista económico quedan sujetos a condiciones ambientales, sociales, políticas y de mercado,,para que pueden convertirse en proyectos factibles.

Desde el punto de vista del mercado, el sector minero es muy dinámico. La población mundial crece exponencialmente y los estándares de calidad de vida cada vez son más altos, hechos que se traducen en un aumento en la demanda de productos minerales tal como lo señalan Price, J y Espí, J (2014) a través de un análisis del consumo per cápita o producción global dividida por la población mundial en los últimos cien años, que evidencia el incremento de esta razón en un factor de 5.4 para el hierro, 4.6 para el cobre y 2.4 para el oro. Los mismos autores también señalan como además del carácter finito de los depósitos minerales, el grado de abundancia en la corteza terrestre se correlaciona con el precio, así por ejemplo minerales de aluminio pueden estar en una relación de 100.000 gramos por tonelada de corteza terrestre mientras el oro no alcanza a 1 gramo por tonelada de corteza terrestre, a su vez un kilo de oro esta alrededor de los 40,000 dólares mientras un kilo de aluminio está alrededor de los 1.5 dólares.

El agotamiento inherente a la explotación de depósitos minerales implica que debe existir exploración minera en forma continua para mantener un nivel de producción que satisfaga la demanda del mercado. De ahí que la prospección y la exploración sean las actividades básicas del sector minero.

Sin embargo, la prospección y la exploración son actividades que requieren elevadas inversiones y tiempo sin ninguna garantía de éxito y cuya única justificación es la mera

expectativa de encontrar nuevos depósitos que sean económicamente explotables (Naranjo, 2005).

#### <span id="page-25-0"></span>**Agentes del sector minero**

El sector minero involucra una variedad de jugadores cada uno con un rol importante dentro del proceso de encontrar depósitos y llevarlos a producción. Los tres jugadores más reconocidos por los mercados son los prospectores, los exploradores y los productores. Desde Stevens (2010), podríamos señalar las características más relevantes de cada uno así:

Prospectores: Personas o compañías pequeñas que tienen la experticia para reconocer el potencial de ciertas rocas y minerales con herramientas y técnicas limitadas, que utilizan modestos recursos propios para obtener los derechos mineros sobre un área de interés para luego ofrecerlas a las compañías más grandes. En la práctica, muchas compañías grandes suelen contratar prospectores para buscar áreas con potencial.

Exploradores (Compañías Junior): Básicamente se dedican a la exploración y descubrimiento de depósitos más no a la operación o producción de minerales, cuentan con un recurso humano limitado básicamente geólogos, abogados, contadores y financieros. Su financiación, en general, es vía acciones (equity) ya que son compañías, en su mayoría, listadas en bolsa.

Productoras (Compañías Major): Son compañías dedicadas a la producción, pueden poseer desde una sola mina a múltiples minas alrededor del mundo. Estas compañías también están listadas en bolsa. Tienen importantes presupuestos de exploración y tiene como objetivo encontrar depósitos de alto volumen. Suelen comprar proyectos a compañías Junior, en algunos casos la compañía misma, si cumple sus expectativas, generalmente después de que el descubrimiento está hecho.

Así, mientras los gastos de exploración aumentan el riesgo de no encontrar un yacimiento disminuye. Los prospectores representan el lado más riesgoso de la cadena, más especulativo, dado que sus inversiones en exploración son bajas, del orden de miles de dólares. Venden expectativas. Las Juniors adquieren de los prospectores áreas con potencial geológico, pero con una gran incertidumbre, que buscan mitigar realizando inversiones más altas en exploración que pueden ser del orden de millones de dólares. Una vez el descubrimiento es una realidad lo ofrecen a las compañías Major, quienes adquieren un proyecto con un riesgo bajo, debido a toda la información de exploración que demuestra la existencia de un depósito. Estas inversiones pueden ir hasta los billones de dólares para construir la mina y ponerla en marcha.

#### <span id="page-26-0"></span>**Tipos de acuerdos**

Existen muchos tipos de acuerdos usados en el sector minero para adquirir propiedades o proyectos mineros, sin embargo los más comunes son: Los acuerdos de opción, los joint venture y las alianzas estratégicas. (Stevens, 2012)

Un acuerdo de opción se realiza entre dos partes, la que tiene los derechos mineros sobre la propiedad y otra interesada en adquirir esos derechos. Típicamente la parte dueña de la propiedad no tiene recursos suficientes para avanzar la exploración o tienen otras propiedades donde están enfocados sus recursos. Generalmente se hace sobre proyectos en etapas tempranas de exploración donde aún no hay un depósito mineral definido, por tanto la valoración del proyecto se basa en el potencial de la propiedad lo cual es difícil de cuantificar y usualmente depende de la experiencia técnica. También influye el precio de los minerales en el mercado, cuando los precios son altos, se fomenta la actividad exploratoria y las propiedades también incrementan sus precios y ocurre también en el sentido contrario. Los acuerdos de opción suelen estar compuestos de pagos en efectivo, pagos en acciones y o inversiones en exploración en unos plazos de tiempo acordados para adquirir un porcentaje de la propiedad. También se incluye un NSR (Net Smelter Return) o un porcentaje durante la producción de la mina asimilándose a una regalía.

Los Joint Ventures son acuerdos donde dos o más compañías deciden trabajar juntas para explorar una propiedad o desarrollar una mina. Cada compañía define su porcentaje de interés y se establecen las contribuciones de cada una, estas pueden ser financieras o en especie, en muchos casos una de las compañías es la operadora o quien lleva acabo la exploración.

Las alianzas de exploración se realizan comúnmente entre compañías Major y compañías Junior para realizar exploración en regiones específicas. Las Junior aportan su experticia en la zona y un gran paquete de derechos mineros, mientras la Major aporta sus fondos, datos y alta tecnología. La Major toma un porcentaje de las acciones de la Junior y financia lo trabajos de exploración por una participación del futuro descubrimiento.

#### <span id="page-27-0"></span>**Valoración de propiedades mineras**

La industria acepta tres enfoques para la valoración de propiedades mineras, Roscoe (1999), que se diferencian en su enfoque y son:

 Enfoque en ingresos, basados en los beneficios futuros en forma de flujos de caja descontados.

 Enfoque del costo, basado en el principio de la contribución de valor a través de los gastos de exploración realizados en el proyecto.

Enfoque de Mercado, basado en transacciones actuales o comparables.

La valoración con enfoque en ingresos se usa para proyectos muy desarrollados con unas reservas de mineral delimitadas o que ya se encuentran en producción, mientras las valoraciones enfocadas en los costos o el mercado se usan para propiedades en etapas tempranas donde aún no se tiene un yacimiento caracterizado.

#### <span id="page-28-0"></span>**Enfoque basado en Ingresos - Flujo de Caja descontado.**

La metodología con enfoque en ingresos busca calcular el valor presente neto del proyecto a través de unos flujos de caja proyectados a una tasa de descuento dada. Lawrence (2011) señala la necesidad de un nivel de detalle del proyecto que permita realizar flujos de caja anualizados con la información suficiente para proyectar los ingresos, los costos y los gastos del proyecto. Deben entonces conocerse todas las variables asociadas a la producción como toneladas de mineral y de material estéril, el tenor o concentración del mineral, el valor de mercado del mineral, costos de operación de la mina, costos el beneficio del mineral, costos de administración de la mina, regalías, impuestos, depreciaciones y amortizaciones, lo que demanda un esfuerzo interdisciplinario para su construcción. La tasa de descuento o tasa interna de retorno es igual a la tasa de interés a la cual el capital del proyecto debería ser invertido para generar los mismos flujos anuales que generaría el proyecto. Esta tasa puede basarse en las expectativas de la industria para un proyecto específico y sus riesgos asociados.

La tasa de descuento calculada como el costo promedio ponderado de capital, conocido como WACC, responde a la siguiente ecuación (Roldan, 2014):

> Ecuación 1: Calculo del WACC WACC = % Deuda\* Kd \*  $(1-T) + %$ Capital propio\* Ke

Donde,

%Deuda: Cantidad en porcentaje de deuda del proyecto

%Capital propio: Cantidad en porcentaje de capital del inversionista

Kd: Costo de la deuda

T: Tasa de impuestos

Ke: Costo del capital propio (del inversionista)

A su vez Ke está en función de:

Ecuación 2: Cálculo de Ke  $Ke = Rf + Rc + \beta * (Rm - Rf)$ 

Donde,

Rf: tasa libre de riesgo Rc: riesgo país (económico) β: Beta

Rm: rentabilidad del mercado

La tasa libre de riesgo normalmente es la tasa de las notas del tesoro americano a 10 años consideradas por los inversionistas como de cero riesgo.

El beta mide el riesgo sistemático, es decir, el que es común para toda la economía y representa la correlación entre el riesgo del mercado y la rentabilidad de una determinada acción en dicho mercado. Las compañías que no se encuentras listadas en bolsa lo calculan a través de la comparación con empresas parecidas que se encuentren listadas.

El riesgo país es el riesgo asociado a la economía de un país y sus instrumentos financieros, especialmente los bonos soberanos.

Roldan (2014) propone en su trabajo una metodología que además del riesgo país incluya riesgos específicos del proyecto para efectos del cálculo de la tasa de descuento como son fallas en el suministro de energía, huelgas y terrorismos.

#### <span id="page-30-0"></span>**Enfoque de costos - método de tasación o Appraised Value**

Este método le atribuye el valor de la propiedad a los gasto de exploración justificados que se han llevado acabo más los costos futuros justificados. Entendiendo como gastos justificados aquellos que dan valor a la propiedad al soportar la existencia de un yacimiento. Suele ser un análisis de gasto anualizado de los últimos cinco años. Roscoe (2007) también propone un ajuste por valor justo de mercado en un factor del 25% por localización ventajosa, es decir, cercanía del proyecto a una mina en operación o un nuevo descubrimiento. El método requiere personal altamente calificado, que conozca los estándares de la industria, costos unitarios de perforación y de las técnicas de exploración. Una ventaja de este tipo de valoración es que en la mayoría de los proyectos la información de los costos de exploración y los resultados técnicos están disponibles.

#### <span id="page-30-1"></span>**Enfoque basado en el mercado - Transacciones Comparables**

Este método usa los precios de proyectos mineros comparables como referente para un proyecto dado. Sin embargo, la posibilidad de que dos proyectos sean lo suficientemente parecidos y que las transacciones ocurran en los mismos periodos de tiempo es baja. Por tanto se recomienda tener entre 5 o 6 transacciones comparables. Frecuentemente las propiedades mineras no se venden por un valor único como se señaló en la estructura de acuerdos de opción, lo que significa que el avaluador deberé llevar a un precio equivalente las acciones, los NSR y otros términos en el acuerdo. Sin embargo, este método brinda un rango de valores en el que

podría estar el proyecto e indicar además la actividad del mercado. Este método responde mejor a proyectos de exploración localizados dentro de áreas o distritos mineros ya establecidos donde la expectativa de encontrar nuevos yacimientos es más alta

Roscoe (2007) señala los siguientes factores como relevantes para utilizar el método de transacciones comparables:

- Que los proyectos correspondan al mismo mineral
- Que estén en la misma jurisdicción y bajo las mismas políticas
- Que la localización, accesos e infraestructura se asemejen
- Que el tamaño de los proyectos sea similar

 Que se encuentren dentro de los mismos modelos geológicos y estilo de mineralización

 Que se encuentren en las mismas etapas de exploración y con potenciales exploratorios comparables.

- Que las responsabilidades ambientales no sean muy diferentes
- Que existan propiedades activas en los alrededores

#### <span id="page-31-0"></span>**Método de los Factores**

Lilford y Minnitt (2002) también propusieron valorar las propiedades mineras de acuerdo a una matriz que asignaba pesos a los cuatro factores del proyecto, considerados por los autores, como claves en ausencia de un yacimiento definido. Estos factores eran : la profundidad a la que se encontraba el depósito, el nivel de certidumbre de la información técnica, la concentración de mineral en el terreno y la cercanía a minas en operación o infraestructura esencial.

#### <span id="page-32-0"></span>**Método AHP**

Saaty en 1977 presenta el Proceso de Análisis Jerárquico como un método para la toma de decisiones basado en un esquema de jerarquía entre tres elementos básicos del método que son: el propósito u objetivo del problema en el nivel principal de jerarquía, los criterios de selección en el nivel intermedio de jerarquía y las alternativas de decisión en el nivel inferior de jerarquía. (Mendoza, Ospina y Romero, 2016). AHP se basa en una comparación pareada entre elementos del mismo nivel jerárquico de acuerdo a su importancia o aporte al nivel superior. El proceso además propone una escala numérica para establecer estas comparaciones y una razón de consistencia que permite evaluar la calidad de las valoraciones.

Este método tiene varias ventajas, como permitir integrar criterios tanto cualitativos como cuantitativos convirtiéndose en una herramienta útil para aquellas variables del proyecto minero que no están relacionadas con los criterios técnicos propiamente dichos sino con el entorno en que el proyecto se va desarrollar y que no son fácilmente cuantificables pero que tienen peso a la hora de decidir por un proyecto como son: el orden público, la infraestructura del área, las condiciones sociales y ambientales entre otras.

AHP se desarrolla en los pasos que se describe a continuación:

1. Modelar el problema en un esquema jerárquico

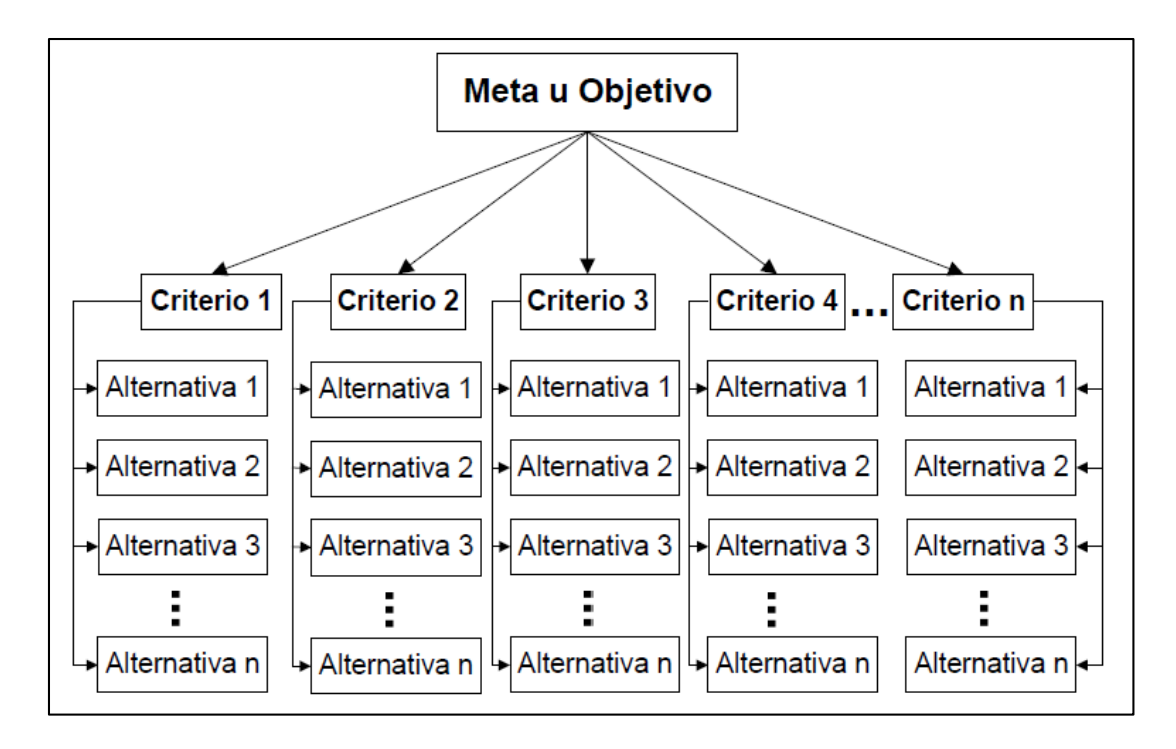

<span id="page-33-0"></span>*Figura 3.* Esquema jerárquico para AHP Tomada de http://gavilan.uis.edu.co/~garavito/docencia/asignatura1/pdfs/AHP.pdf

2. Encontrar la Matriz de Comparación por Pares (MCP)

Este vector se construye mediante una asignación de pesos relativos a cada criterio.

AHP usa una asignación indirecta donde el decisor realiza una valoración del criterio en términos cualitativos haciendo uso de la escala de intensidad de juicios (ver [Figura 4\)](#page-34-0), para convertirlos en valores numéricos.

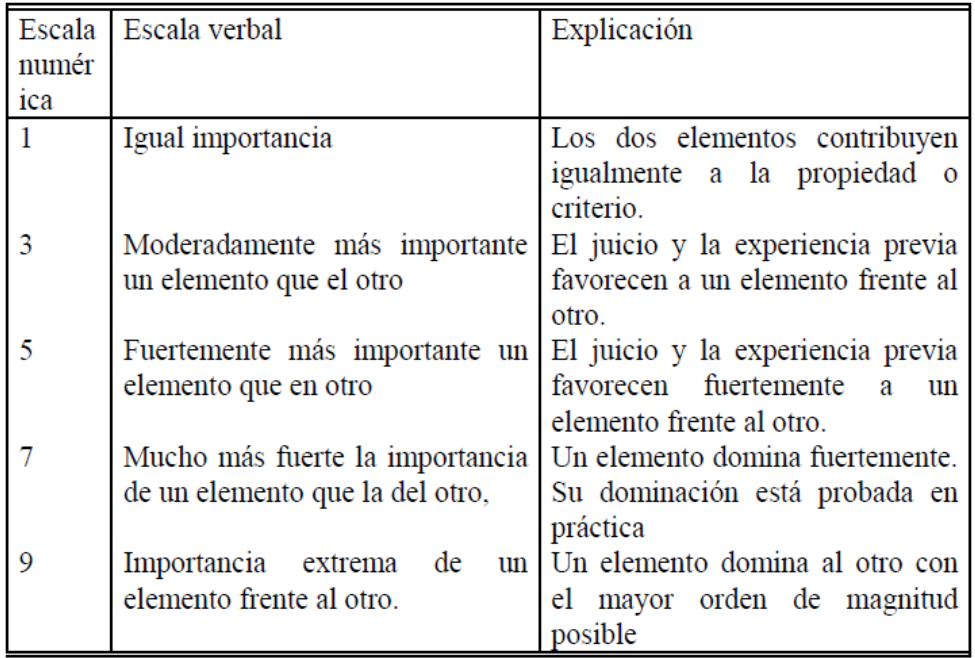

<span id="page-34-0"></span>*Figura 4.* Esquema jerárquico para AHP Tomada de: El Proceso Analítico Jerárquico (AHP). Fundamentos, Metodología y Aplicaciones Tomado de [https://www.researchgate.net/profile/Jose\\_Maria\\_Moreno-](https://www.researchgate.net/profile/Jose_Maria_Moreno-Jimenez/publication/264855456_EL_PROCESO_ANALITICO_JERARQUICO_AHP_FUN)[Jimenez/publication/264855456\\_EL\\_PROCESO\\_ANALITICO\\_JERARQUICO\\_AHP\\_FUN](https://www.researchgate.net/profile/Jose_Maria_Moreno-Jimenez/publication/264855456_EL_PROCESO_ANALITICO_JERARQUICO_AHP_FUN)

El resultado es una matriz cuadrada, recíproca y positiva por ejemplo:

|                | C1  | C <sub>2</sub> | C3 |
|----------------|-----|----------------|----|
| C1             | 1   | 3              | 5  |
| C <sub>2</sub> | 1/3 | 1              |    |
| C3             | 1/5 | 1/7            | 1  |

*Figura 5.* Ejemplo de Matriz de Comparación por Pares. Elaboración propia

<span id="page-34-1"></span>Donde C1, C2 y C3 son los criterios definidos en el paso 1. La diagonal siempre es igual a 1 porque representa la valoración del criterio frente a sí mismo. Cuando el criterio C1 se compara con C2, para el ejemplo y según la escala de intensidades vista anteriormente, se asigna un valor de 3, esto implica que al comparar C2 frente a C1 se obtendrá el resultado inverso, para este caso 1/3. Bajo este criterio se completa la parte inferior de la matriz.

3. Normalizar la Matriz de Comparación por Pares (MCN)

Este paso se realiza dividiendo cada número de una columna de la MCN por la suma total de la columna.

4. Encontrar el vector de Prioridades para cada Criterio

Este vector se obtiene de calcular los promedios de cada fila de la Matriz Normalizada.

5. Se calcula la Razón de Consistencia. (RC)

Este cociente se calcula para evaluar que el vector de prioridades realmente sea representativo, es decir, que las valoraciones de la MCP son consistentes.

**AHP establece que la consistencia es aceptable para un RC menor a 0.10**. La fórmula para calcular el RC es:

Ecuación 3. Calculo de la Razón de Consistencia

$$
RC = \frac{IC}{IA}
$$

donde,

Ecuación 4. Calculo del **λmax**

$$
IC = \frac{\lambda_{\text{max}} - n}{n - 1}
$$

Siendo **λ** el valor promedio del autovector de la matriz de pares comparados no normalizada y (n) el orden de la matriz (Toskano, 2015).
El índice de consistencia aleatorio (IA) se define como el índice de consistencia aleatorio medio obtenido mediante la simulación de 100.000 matrices recíprocas generadas aleatoriamente utilizando la escala de Saaty (1/9, 1/8,...., 1,...., 8, 9).

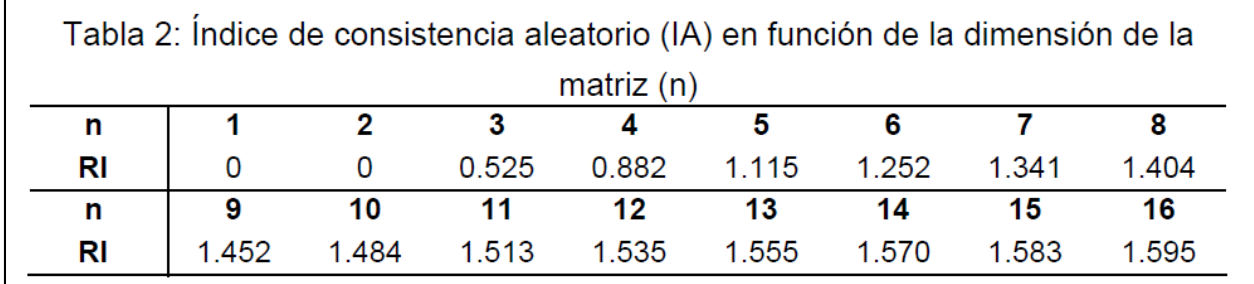

*Figura 6.* Índice de consistencia aleatorio para AHP. Tomada de http://gavilan.uis.edu.co/~garavito/docencia/asignatura1/pdfs/AHP.pdf

6. Los pasos 2 al 5 se repiten para las alternativas por cada criterio, es decir, se comparan las alternativas por criterio y se encuentra el vector de prioridades de las alternativas para ese criterio.

7. En este punto se genera un nueva matriz, criterios en las columnas y alternativas en las filas, conformado por los vectores de prioridad halladas en el paso 6.

8. En este paso se multiplican cada fila que corresponde a una alternativa por los pesos de los

criterios o vector de prioridades de los criterios. Este resultado presenta la prioridad de cada alternativa para cumplir el objetivo o meta.

#### **Simulación de Monte Carlo**

Este método data de 1944, con los trabajos de John Neumann y Stanislaw Ulam. Recibe su nombre en referencia al Casino Monte Carlo considerado la capital de los juegos de azar, donde una ruleta funciona como generador de números aleatorios (Faulin y Juan 2003).

Una simulación es un proceso con dos momentos básicos, en el primero se diseña un modelo que describe en forma matemática y lógica las hipótesis o supuestos del problema, situación o sistema que se va a representar. El segundo corresponde a la implementación de dicho modelo en un computador para ser ejecutado.

La simulación de Monte Carlo (SMC) es una simulación matemática que se basa en un muestreo experimental estadístico cuyo objetivo es estimar las distribuciones de las variables de salida que dependen de variables aleatorias de entrada. (Azofeifa, 2004). Cada variable aleatoria tiene asociada una función de probabilidad.Generalmente SMC se usa para sistemas que no dependen del paso del tiempo. Durante esta simulación se repite n veces un experimento o un modelo para obtener n posibles comportamientos del sistema, es decir, la SMC genera n valores para variables aleatorias según su función de probabilidad. Entre mayor sea n mejor es la precisión de la simulación

Actualmente existe en el mercado una herramienta popular y usada en diferentes sectores y situaciones, denominada @RISK que funciona bajo Excel y permite realizar SMC hasta con 100.000 repeticiones.

#### **El Valor Presente Neto (VPN)**

Es un método para tomar decisiones de inversión, se denomina valor presente neto de un proyecto a la suma de sus flujos de caja netos, es decir, la diferencia entre ingresos y egresos en unos periodos determinados traídos a valor presente con una tasa de descuento u oportunidad. Este valor mide la rentabilidad exigida al proyecto que cubre las inversiones, los costos y obtiene beneficios. Su fórmula es:

n  $VPN = -I + \sum Fn/(1+i)^{t}$  $t=1$ 

Donde,

n es el periodo final del proyecto Fn son los flujos netos en el periodo n *I* es la inversión inicial i es la tasa de descuento t son los periodos Si el VPN es negativo se considera que el proyecto no genera valor y debería rechazarse. Si el VPN es igual a 0 o mayor se considera que el proyecto genera valor y debería aceptarse.

## **Tasa Interna de Retorno (TIR)**

Es otro método para evaluar la rentabilidad de un proyecto. Consiste en calcular la tasa i en la ecuación 5 cuando el VPN es igual a 0. El valor de la TIR debe compararse con el valor de la Tasa de Descuento o de oportunidad del inversionista de modo que, si la TIR es menor que cero el proyecto da pérdidas y no alcanza a cubrir los egresos, si la TIR es positiva pero menor que la tasa de oportunidad el proyecto debería rechazarse, si la TIR es mayor que la tasa de oportunidad el proyecto resulta atractivo y debería aceptarse y si la TIR es igual a la tasa de oportunidad es indiferente escoger entre el proyecto u otras oportunidades pues generan las mismas rentabilidades.

#### **Marco Metodológico**

#### **Tipo de investigación**

El presente trabajo corresponde a una investigación aplicada que busca diseñar una herramienta financiera práctica para resolver el problema. Una investigación básicamente de carácter cuantitativo, pues busca que la herramienta se base en un modelo financiero para calcular la rentabilidad en proyectos de exploración minera, en otras palabras traducir las variables del proyecto a números para ser llevados al modelo.

Sin embargo, el nivel de análisis de la investigación podría tener varios enfoques. Por ejemplo, la medición de la rentabilidad ha sido ampliamente estudiada y convertida en una herramienta práctica y accesible para la mayoría de empresas o negocios incluidos los proyectos de explotación o producción de materias primas. No pasa igual a los proyectos de exploración donde aún no existe una herramienta estandarizada para el cálculo de la rentabilidad. Podría decirse entonces que desde este punto de vista de la investigación tendría un componente exploratorio, que busca diseñar esta primera herramienta como punto de partida para trabajos posteriores.

Ahora bien, al examinar las variables que afectan la rentabilidad dentro del proyecto tenemos que existen variables que no son cuantitativas pero que afectan la rentabilidad, como por ejemplo la cercanía a descubrimientos o minas en producción, ya que aumentan la expectativa de éxito. Cabría aquí entonces precisar que este tipo de variables valen la pena ser descritas y comprendidas entrando en el ámbito de los estudios descriptivos.

#### **Diseño metodológico**

La investigación se planea realizar de acuerdo la estructura en la [Figura 7:](#page-40-0)

40

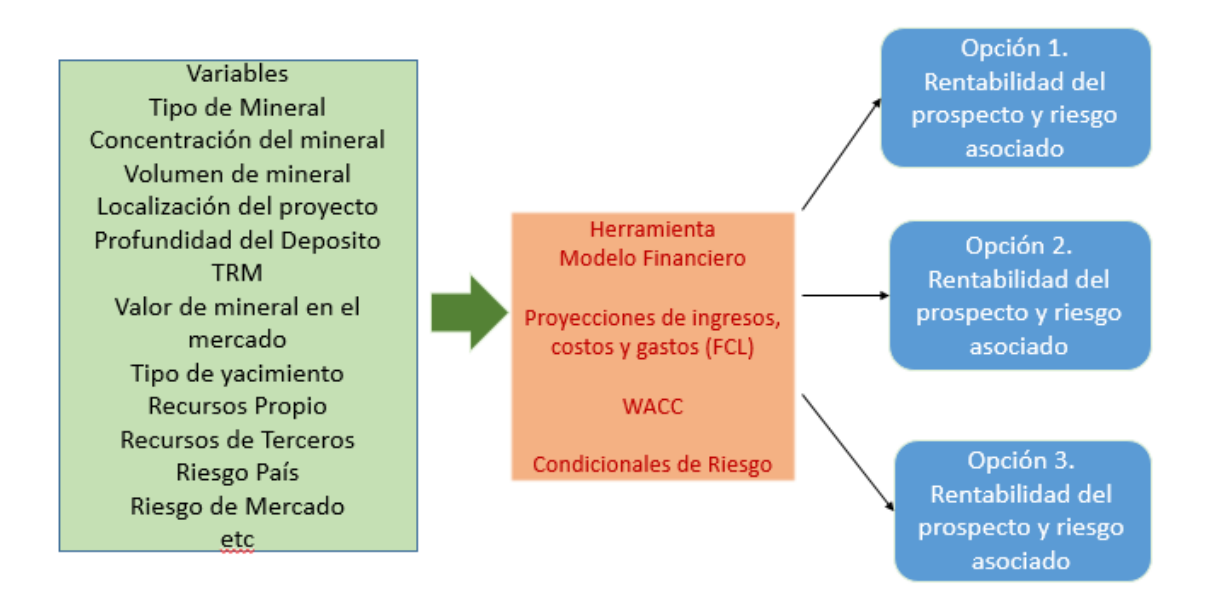

<span id="page-40-0"></span>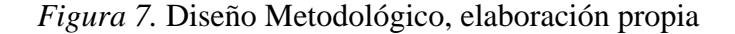

La primera parte corresponderá a definición, selección y estructuración de las variables que se identifiquen a través de un conocimiento más amplio de la compañía y de las etapas de los proyectos de exploración. La segunda al diseño propiamente dicho de la herramienta financiera donde se realizaran un método AHP para evaluar criterios cualitativos y posteriormente proyecciones a cinco años de ingresos, costos y gastos. Se establecerán unas condiciones y relaciones matemáticas para ser simuladas a través de un @Risk y finalmente obtener unas salidas de rentabilidad.

Dentro de las fuentes de información tendremos reuniones con el equipo técnico de la compañía, Revisión Bibliográfica, Consulta a Base de Datos Mineras (Infomine), datos históricos de la TRM en Baco República, estructura de costos de exploración que utiliza Activos Mineros, Mínimos de Exploración Propuestos por la ANM, Consulta de los Betas de Damoradan, consulta a la Toronto Stock Exchange e informes financieros proporcionados por la compañía.

#### **Capitulo I. La Empresa**

#### I.1. **Descripción**

Activos Mineros nace en el 2012 como una empresa privada de la unión de dos compañías colombianas Triskel Gold y Arquitectura y Concreto, esta última del sector de la construcción e infraestructura.

Arquitectura y Concreto, es una compañía que construye, comercializa y gerencia proyectos inmobiliarios de índole institucional, público, comercial, empresarial, turístico y residencial, incursionando actualmente en proyectos de infraestructura vial en la red de carreteras del País.

Triskel Gold, está constituida por un equipo de geólogos con la experiencia de haber trabajado en compañías privadas de exploración y producción de oro como Newmont Mining Corporation, Bema Gold Corp, Eurasian Minerals, Carbones del Cerrejón, Colombian Mines Corp , Anglogold Ashanti , entre otras, y el Servicio Geológico Colombiano .

El objetivo de esta unión es la de integrar un amplio conocimiento en la exploración de minerales con un equipo que posee fortalezas en su manejo administrativo, credibilidad por sus buenas prácticas empresariales y larga trayectoria y reconocimiento.

**Producto.** Activos Mineros como compañía de exploración genera un producto que consiste en un área delimitada geográficamente con potencial para un descubrimiento minero, económicamente viable, que legamente está representada en lo que se denomina un Titulo Minero. En Colombia, la Ley 685 de 2001 define:

*"*Artículo 14. Título minero. A partir de la vigencia de este Código, únicamente se podrá constituir, declarar y probar el derecho a explorar y explotar minas de propiedad estatal, mediante el contrato de concesión minera, debidamente otorgado e inscrito en el Registro Minero Nacional*"*

En otras palabras, es un derecho que le da el estado a un tercero para explorar y explotar un territorio a través de un contrato de concesión debidamente registrado y por el cual el tercero pagará al estado una retribución denominada regalía.

**Proceso de Obtención de Títulos Mineros.** El proceso de obtención de un contrato de concesión minera en Colombia está basado en el principio de "Primero en el Tiempo Primero en el Derecho", de manera que mediante una competencia vía online los solicitantes o interesados diligencian un conjunto de formularios y quien realice este procedimiento en el menor tiempo posible será el solicitante con el derecho para continuar con el trámite ante la Agencia Nacional de Minería (ANM) y los demás quedan descartados sin ninguna opción. Las etapas siguientes consisten en una evaluación de los aspectos técnicos, legales y de capacidad económica para desarrollar actividades mineras reglamentadas por la Ley 1753 de 2015. Si el resultado de estas evaluaciones es positivo, se firma un contrato entre el estado y el tercero y se lleva al Registro Minero Nacional para ser inscrito.

**Estrategias de adquisición de Títulos.** Una compañía de exploración tiene dos alternativas, participar directamente en el proceso de solicitar ante el estado un título minero o adquirirlos mediante una negociación a un tercero que ya ha surtido este trámite.

El proceso de solicitar áreas debe ir acompañado de un criterio técnico, el solo hecho de tener un título minero no asegura la presencia de materiales de interés.

De lo anterior se puede concluir que existen dos elementos claves para poder conformar un portafolio valioso:

 El primero es definir mediante criterios técnicos los target o áreas del país con mayor potencial para los minerales en los que se quiere enfocar la empresa.

 El Segundo consiste en adquirirlo a un tercero o participar en el proceso de solicitar los títulos mineros ante el Estado.

Es aquí donde el "know how" o conocimiento crítico del equipo de geólogos de Activos Mineros, que con una experiencia acumulada de más de 20 años de trabajo en la geología del país sumada a un robusta y estructurada base de datos compilada desde diferentes fuentes con información básica y específica, se constituye en la piedra angular para el origen de la compañía.

Ahora bien, frente al tema de los títulos mineros, la posición de la compañía es la de participar en el proceso de solicitar los títulos en vez de adquirirlos a través de terceros, ya que este procedimiento es más económico que negociar un título ya existente, aunque el proceso pueda ser más largo y más incierto.

Activos Mineros como táctica para realizar las aplicaciones vía online, con la mayor probabilidad de éxito, es decir, de ser los primeros, decide invertir en el desarrollo de un software que le brinde una alta probabilidad de éxito. Al mismo tiempo, se contrata los servicios legales de una oficina de abogados encargados del seguimiento de estos procesos ante la Agencia Nacional de Minería y de generar las alertas con las fechas en que se darán las competencias por las áreas de interés.

Finalmente esta estrategia de adquisición de áreas desde el inicio de la compañía hasta hoy, ha llevado a la empresa a tener un portafolio amplio con más de 30 prospectos.

**Minerales foco de Activos Mineros:** Tal como se presentó en la [Figura 2,](#page-22-0) la industria minera puede clasificarse en energética, metálica y no metálica de acuerdo al tipo de industria a la que abastezca. Para el caso de Activos Mineros el interés está en la minería metálica, especialmente Oro, Plata y metales base como Cobre, Plomo, Zinc los cuales tienen potencial geológico en Colombia y además son los que corresponden a la mayor experiencia del equipo técnico.

# I.2. **Estructura Administrativa**

Activos Mineros cuenta con una estructura administrativa simple pero eficiente, típica de este tipo de compañías en su etapa inicial, donde se busca optimizar los recursos enfocándolos en las áreas de exploración y adquisición.

La Asamblea de accionista la componen miembros de Triskel Gold y de Arquitectura y Concreto. Existe una gerencia general que dirige las áreas de exploración y de adquisición. Las áreas legal, contable, social, ambiental y desarrollo de software son contratadas por outsourcing. El área social se encarga de adelantar los programas de socialización y acercamiento con las comunidades y el área ambiental entra a los proyectos cuando se alcanza la etapa de perforación.

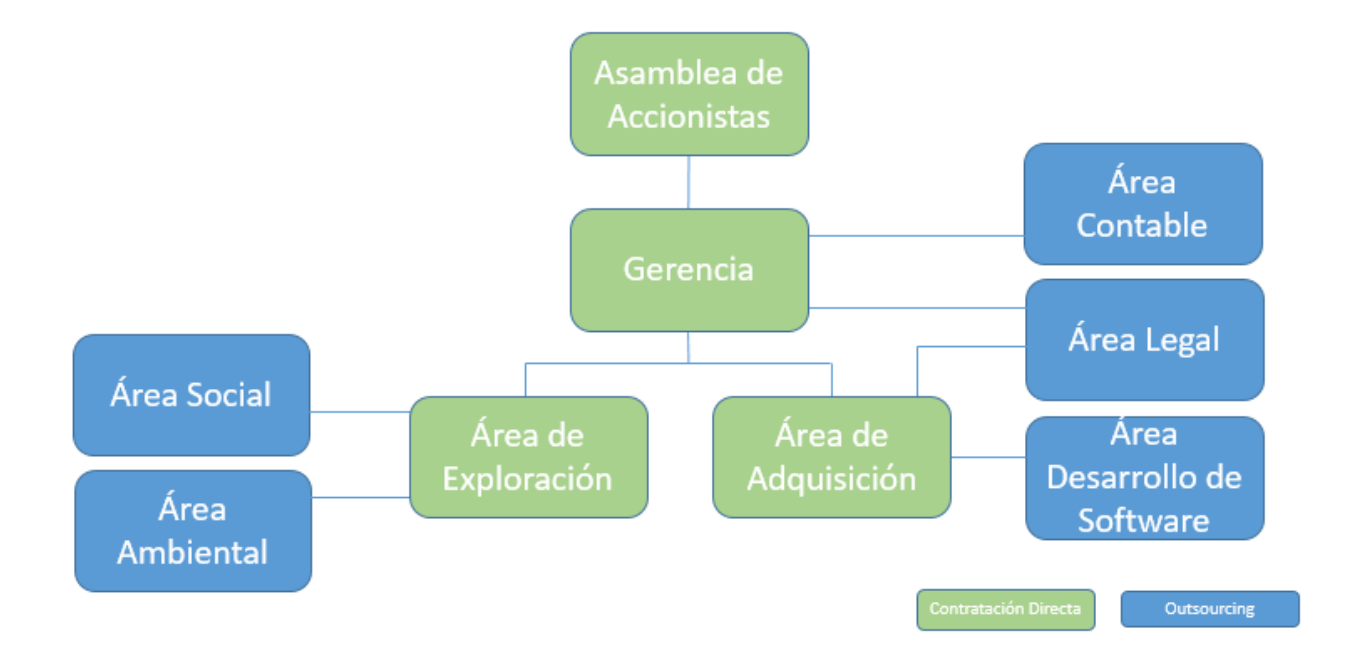

*Figura 8.* Estructura Administrativa. Elaboración propia

# I.3. **Estructura de Costos**

Activos Mineros se encuentra en etapa de exploración y evaluación (E&E) por ende todos los gastos son considerados pre-operativos. En la siguiente tabla se muestran los ítems generales de la clasificación de los gastos que tiene la compañía:

|                                  | Gastos Fijos                                | Gastos Variables                                  |
|----------------------------------|---------------------------------------------|---------------------------------------------------|
|                                  | Servicios Públicos                          |                                                   |
|                                  | Arriendo Oficina                            |                                                   |
|                                  | Outsourcing Contable                        |                                                   |
|                                  | Outsourcing Legal                           |                                                   |
| Gastos<br><b>Administrativos</b> | Salarios de Gerencia                        |                                                   |
|                                  | Promoción de Provectos en<br>Ferias Mineras |                                                   |
|                                  | Equipos de Oficina                          |                                                   |
|                                  | Papelería                                   |                                                   |
|                                  |                                             |                                                   |
|                                  |                                             | Salarios Geólogos                                 |
|                                  |                                             | Salarios Auxiliares de campo                      |
|                                  |                                             | Outsourcing Social                                |
|                                  |                                             | Outsourcing Ambiental                             |
|                                  |                                             | Programa Social                                   |
|                                  |                                             | Línea Base Ambiental                              |
|                                  |                                             | Muestreos Geoquímicos                             |
|                                  |                                             | Cartografía Geológica                             |
|                                  |                                             | Vehículo Rentado                                  |
|                                  |                                             | Peajes                                            |
| Gastos de<br>Exploración         |                                             | Gasolina                                          |
|                                  |                                             | Alojamiento Geólogos                              |
|                                  |                                             | Alimentación Geólogos                             |
|                                  |                                             | Equipo de Campo (Martillo,<br>GPS, Brújula, etc.) |
|                                  |                                             | Trincheras                                        |
|                                  |                                             | Geofísica                                         |
|                                  |                                             | Topografia                                        |
|                                  |                                             | Permisos de exploración                           |
|                                  |                                             | Programa de Perforación                           |
|                                  |                                             | Servidumbres                                      |
| Gastos de                        |                                             | Pines de acceso a la plataforma                   |
| Estrategia de                    |                                             | online de la ANM                                  |
| Adquisición                      |                                             | Software para aplicar                             |

*Figura 9.* Estructura de costos, elaboración propia

# I.4. **Modelo de Financiación**

La forma en que se financian las compañías de exploración dependen de la etapa en que se encuentren y el grado de avance de los procesos de E&E como muestra la [Figura 10.](#page-46-0)

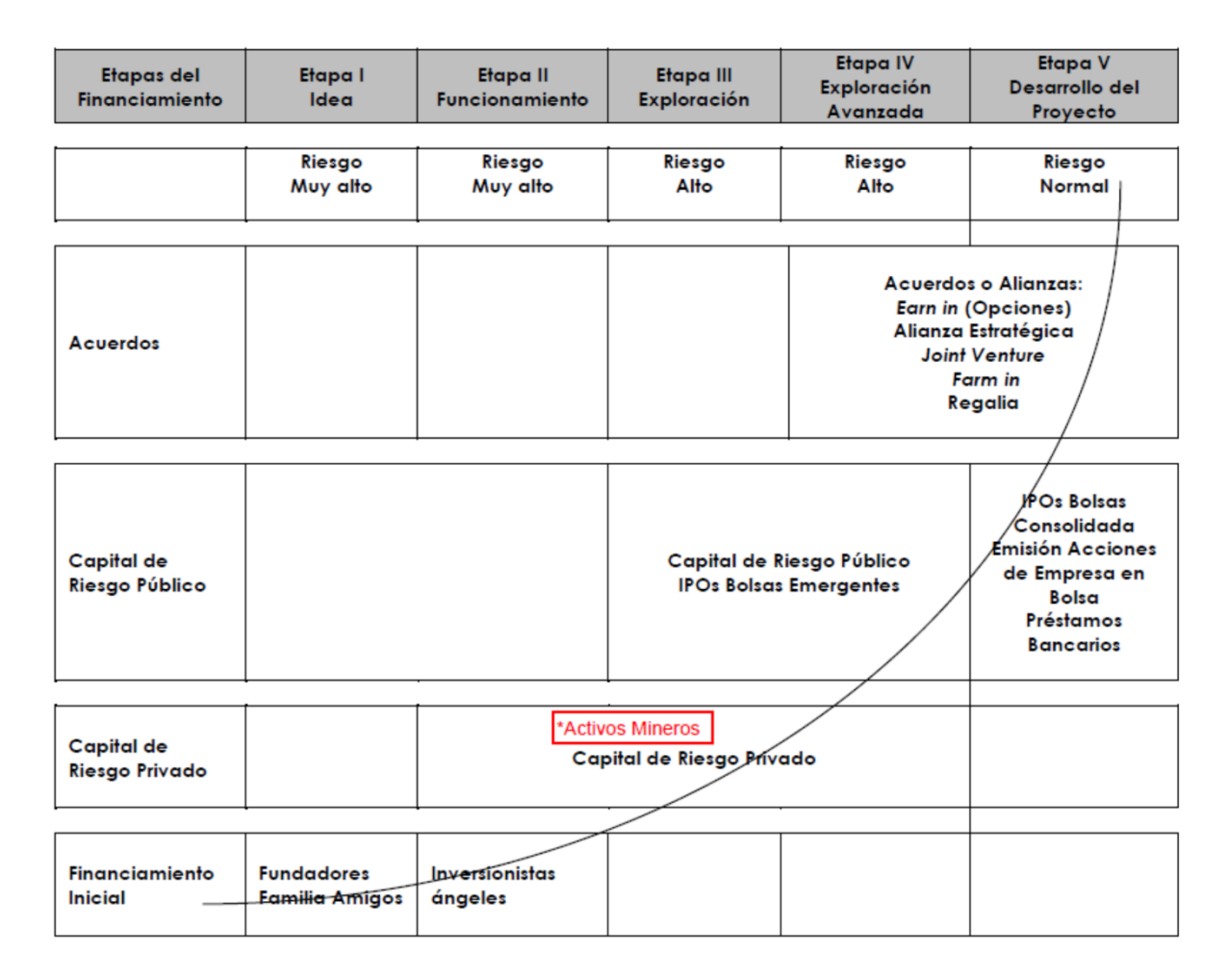

<span id="page-46-0"></span>*Figura 10.* Etapas y Fuentes de Financiamiento de las empresas de exploración. Tomada de Mecanismos de Financiamiento para la Exploración Minera en el Mundo, Comisión Chilena de Cobre, 2013

Bajo este marco, Activos Mineros se encuentra en la etapa de financiación a través de Capital de riesgo Privado. Esta figura consiste en "un aporte de capital a una empresa potencialmente exitosa que no es transada en el mercado de capitales. Cuando estos fondos de riesgo invierten en estas compañías se transforman en dueños parciales de ésta. Estos inversores pueden participar

en la etapa de funcionamiento o de exploración de la compañía junior" (Comisión Chilena de Cobre, 2013, pg13).

La empresa ha surtido ya la etapa de la idea, donde un grupo de geólogos (Triskel Gold) y un inversionistas (Arquitectura y Concreto) se unen con la intención de explorar unas propiedades. La Etapa II o Funcionamiento se materializó con la constitución legal de la compañía y la puesta en marcha para la construcción del portafolio. La Etapa III o Exploración es la fase actual e que se encuentra la compañía, realizando actividades para estimar el potencial geológico tales como mapeos, reconocimiento de campo, muestreo geoquímico e información satelital, entre otras.

**Generación de Ingresos.** La apuesta de la compañía es agregar valor a los proyectos a través de la exploración para que sean adquiridas posteriormente por compañías junior o major mediante acuerdos de opción, joint venture, cesión de derechos o alianzas de exploración.

A la fecha la compañía ha realizado un acuerdo de opción y una cesión de derecho. Para el primer caso la valoración del prospecto se realizó bajo la modalidad de costos comparables y en segundo caso la compañía no realizo trabajos de exploración y la valoración fue establecida con base a su ubicación.

#### **Capitulo II. Etapas de un Proyecto Minero**

En término generales puede decirse que los proyectos mineros tienen dos grandes etapas la exploración y la explotación, aunque cada una engloba otra serie de procesos y fases, podría señalarse que la exploración es la etapa dedicada a encontrar un depósito mineral y calcular sus dimensiones, mientras la explotación se dedica al desarrollo y extracción del mineral encontrado.

#### II.1. **Prospección**

La exploración inicia con una primera fase denominada prospección. En esta fase los geólogos realizan una selección de grandes extensiones de un territorio de acuerdo a unas condiciones geológicas generales para realizar los primeros trabajos de campo. Aquí se habla de áreas que pueden cubrir departamentos enteros.

Las actividades que se realizan en esta etapa son las siguientes:

- Revisión Bibliográfica de la zona de interés.
- Localización de zonas que han sido trabajadas en el pasado, que presentan algún tipo de estudio o tienen pequeña minería.

 Toma de muestras denominadas sedimentos activos que no son más que muestras del material que ha sido depositado recientemente en los drenajes para ser enviadas al laboratorio.

 Recorridos de campo por los geólogos para identificar rasgos geológicos importantes.

Una vez se tienen los resultados de los sedimentos activos se integra toda la información y se delimitan unas zonas más reducidas denominadas zonas objetivo.

En estas áreas se evalúa el estado legal, si existe un título minero o si el área se encuentra libre y puede iniciarse el proceso de solicitud ante la autoridad minera.

Esta etapa prospectiva puede emplear desde meses hasta un par de años.

El objetivo principal de esta fasees determinar las áreas de interés que pasaran a la siguiente fase exploratoria.

En general, las compañías que mundialmente se dedican a la prospección usan las siguientes consideraciones para seleccionar dichas áreas:

 El marco geológico con mayor potencial para el mineral que se está buscando lo cual se basa en criterios estrictamente técnicos.

 Las bases de datos disponibles en cuanto a la información técnica de los territorios, entre más robustas sean estas mejor puede ser la selección.

Entre más grande es el paquete de hectáreas en las que se pueden realizar

actividades exploratorias, mayores son las posibilidades de encontrar material de interés.

También es importante el tema de infraestructura para acceder y trabajar en el área.

 El estado de la propiedad, es decir, si el área se encuentra debidamente otorgada por el estado a un particular con el que pueda negociarse para adquirir ese derecho o si se puede realizar la solicitud directamente.

 La presencia de restricciones ambientales para desarrollar actividades prospectivas en la zona.

 La seguridad jurídica ofrecida por el gobierno del país donde se quiere llevar a cabo la exploración.

 Las regulaciones vigentes en el país de interés en cuanto a permisos y licenciamientos.

- Regímenes tributarios favorables para llevar a cabo el proyecto
- Aceptabilidad por parte de la sociedad civil a esta actividad
- Fuerza de trabajo calificada.

Finalmente todas estas consideraciones apuntan a escoger proyectos cuyos riesgos o costos pueden ser detectados desde las etapas prospectivas puesto que es esta misma la más riesgosa, donde más incertidumbre se tiene frente a las condiciones, características o a la existencia misma de un posible depósito minero, de manera que las posibilidades de éxito son muy bajas.

#### II.2. **Exploración Superficial**

Cuando la prospección ha arrojado resultados positivos se pasa a la siguiente fase que se conoce como exploración superficial. Durante este periodo el trabajo se realiza un 80% en el campo. Básicamente se desarrollan labores de mapeo geológico, de tomas de muestras geoquímicas de superficie, ensayos geofísicos y el levantamiento topográfico detallado del área que será la base para los trabajos posteriores. Los métodos geofísicos que se usan en esta etapa se realizan a través de instrumentos especializados que no perturban directamente el suelo sino que realizan mediciones de diferentes propiedades de las rocas como la densidad, el magnetismo, la conductividad entre otras. Estos métodos suelen ser bastante costosos pero útiles para enfocar los trabajos exploratorios. El objetivo en esta fase es delimitar en superficie las anomalías provenientes de las características de las rocas y los resultados geoquímicos positivos.

Entre más información valiosa o positiva se genere durante esta etapa, que puede durar algunos años, más expectativa va generando el proyecto y más atractivo es para el mercado.

## II.3. **Exploración del Subsuelo**

Una vez surtidas las labores de superficie se continúa con la fase de exploración del subsuelo. Trabajos con más detalle son realizados pero lo más importante es que se busca empezar a generar información de la continuidad de los datos positivos a profundidad. Se desarrollan programas de muestras geoquímicas de suelos que son pequeños orificios que se realizan directamente en el suelo y que puede llegar hasta profundidades de 2 metros con anchos que no superan los 10 cm. De igual manera, se llevan a cabo trincheras o surcos de hasta 1.6 m de profundidad pero que se pueden extender varios metros en longitud. Una vez se realiza el surco los geólogos capturan la información, toman algunas muestras y el surco es cubierto nuevamente incluida la capa vegetal.

## II.4. **Perforación**

Sin embargo, la actividad más importante dentro de la exploración del subsuelo y tal vez de toda la exploración es el programa de perforación, que consiste en la penetración del subsuelo con maquinaria especializada para alcanzar profundidades de cientos de metros bajo la superficie.

Un programa de perforación básico para un proyecto puede estar por el orden de los US 150 por metro, este valor no incluye el trabajo de los geólogos y las muestras de laboratorio que se toman en dichas perforaciones. El precio puede variar dependiendo del número total de metros a perforar, la localización del proyecto y el tipo de depósito. En casos donde la roca es muy abrasiva el desgaste de las maquinarias es muy alto y se incrementan los costos. Las perforaciones iniciales se denominan exploratorias y son programas de 1000 a 5000 metros.

Normalmente, cuando los proyectos alcanzan estas etapas las compañías ya se encuentran listadas en bolsa puesto que el riesgo y la magnitud de dinero para llevar a cabo estos programas son tan altos que es difícil realizar estas inversiones con capital propio o encontrar financiación en entidades bancarias comerciales, por tanto lo usual es ir a los mercados de capitales a conseguir estos recursos.

#### II.5. **Evaluación del Modelo Geológico.**

Una vez se obtienen los resultados de este programa de perforación se inicia con lo que se denomina Fase de Evaluación y modelamiento geológico. Con toda la información recolectada se construyen los modelos preliminares del posible depósito, que es un trabajo básicamente de interpretación por parte de los geólogos, que proponen las probables formas y volúmenes que podrían tener los minerales de interés. Esta fase se repite y se valida con la información que continua generando el proyecto, es decir, cada vez que se realizan nuevas perforaciones, se alimenta el software que realiza el modelamiento y se valida si lo que se ha interpretado hasta el momento es concordante.

## II.6. **Categorización de recursos y reservas**

De la fase anterior se desprende lo que se conoce como cálculo de reservas y de recursos. Esta fase busca cuantificar la concentración, forma y volumen de un mineral que podría ser económicamente explotable. A nivel internacional se han establecido códigos o normas para realizar estos cálculos, que son de obligatorio cumplimiento para compañías listadas en bolsa. Los más famosos son el código JORC de Australia y el CIMVAL canadiense.

Básicamente estos códigos establecen una categorización que va en función de la calidad y confianza de la información con la que se realiza el cálculo y la viabilidad de que ese mineral pueda ser explotado económicamente. Las categorizaciones más usadas son las que se describen a continuación:

**Recurso Inferido:** Son recursos estimados con información de un bajo nivel de certidumbre o muy limitada, donde no se puede certificar la continuidad de los cuerpos o las concentraciones de mineral, ni las toneladas de material. Básicamente se calcula con información de exploración preliminar

**Recurso Indicado;** Recursos calculados con un nivel razonable de certidumbres y se estiman volúmenes de mineral, concentraciones y dimensiones usando información de superficie y del subsuelo que pese a estar muy espaciada para certificar la continuidad de la mineralización o de las concentraciones sirve para suponerlas.

**Recurso Medido:** Aquí los cálculos cuentan con un mayor grado de certidumbre para establecer tonelaje, forma, características físicas específicas para la extracción y la concentración de mineral. La información parte de una exploración detallada con una mayor cercanía para establecer continuidad,

Las reservas representan la parte de los recursos que pueden ser económicamente explotables, es decir, incluye una serie de estudios como viabilidades ambientales, sociales, legales, de mercados etc. Estas a su vez se categoriza en Probables y Probadas

**Reserva Probable**: es la parte de los recursos indicados económicamente extraíble. Mineral medido sobre el cual se han realizado evaluaciones apropiadas de factibilidad para la extracción y que podría justificar una explotación razonable.

**Reserva Probada:** es la parte de los recursos medidos que es económicamente explotable. Estas llevan los estudios más completos para establecer la viabilidad de la explotación y son la base para la etapa posterior del diseño minero.

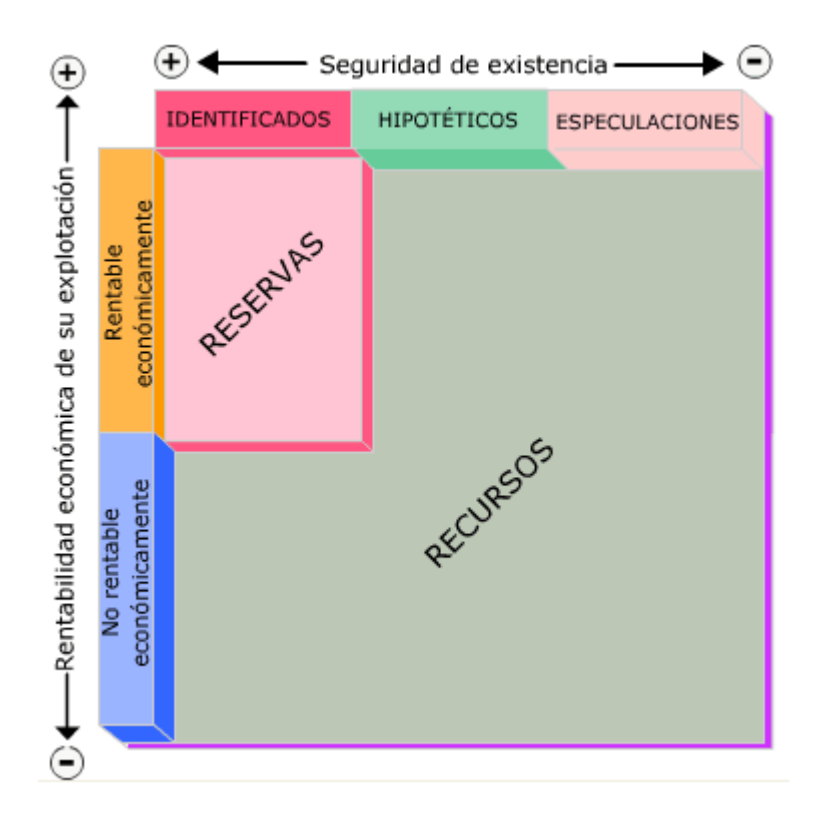

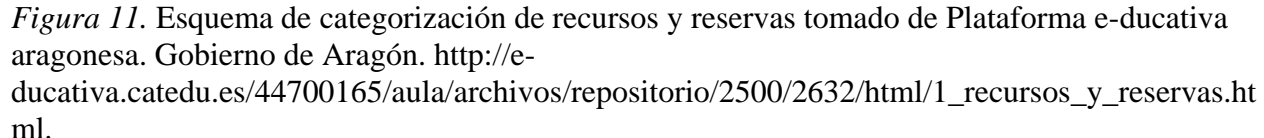

A medida que un proyecto minero logra establecer mejor la categorización de sus recursos y reservas más se van valorando, es decir, que el valor de una onza va a depender de la categoría en la que se encuentre, pues estas no se pagan con el valor del spot del commoditie que se encuentra en el depósito sino por unas precios de mercado que están asociados a estas categorías, así, una onza en recursos tendrá un valor muy inferior al mercado spot o a una onza en categoría de reserva.

Hasta aquí se contemplan las actividades exploratorias, pues una vez se tienen las reservas definidas se continua con todas las actividades encaminadas a diseñar, construir y poner en marcha la mina e iniciar con la generación de ingresos vía venta del mineral. Esta etapa de explotación no es objeto de la compañía y por ende no se ahonda más en sus componentes.

A modo de complemento la [Figura 12](#page-56-0) ejemplifica la posición de los inversionistas o el mercado frente a un proyecto minero en sus diferentes fases. Al inicio, entre la prospección y la exploración superficial, es decir, cuando se está conceptualizando el potencial geológico, las compañías tienen un valor en bolsa muy bajo, que representa una oportunidad de compra con un alto riesgo. Mientras que en la etapa de exploración detallada, específicamente la fase de perforación, se considera el momento de mayor especulación sobre el potencial del depósito y comúnmente el valor de las compañías crece rápidamente, entonces los inversionistas cierran posiciones y capitalizan sus ganancias en la bolsa de valores. Durante la siguiente etapa, se genera una gran incertidumbre frente a la viabilidad del proyecto, mientras se realizan todos los estudios, diseños, permisos, se construye y se pone en marcha la mina, las acciones caen debido a la gran dilución que sufre la compañía para poder conseguir el dinero que financie todas estas actividades. Una vez se inicia la producción, se genera una expectativa al alza ya que el mercado espera que los resultados de todos los estudios previos se confirmen. El hecho de que puedan generarse excedente que favorezcan nuevas exploraciones para aumentar los recursos vía mejorar la categoría de los recursos de la mina o con nuevos proyectos de exploración es bien recibido por los inversionistas. De lo contrario, al no aumentar las reservas la mina, se ira agotando el mineral encontrado y su capacidad de generar flujos futuras ira disminuyendo y esto se reflejara en el valor de su acción.

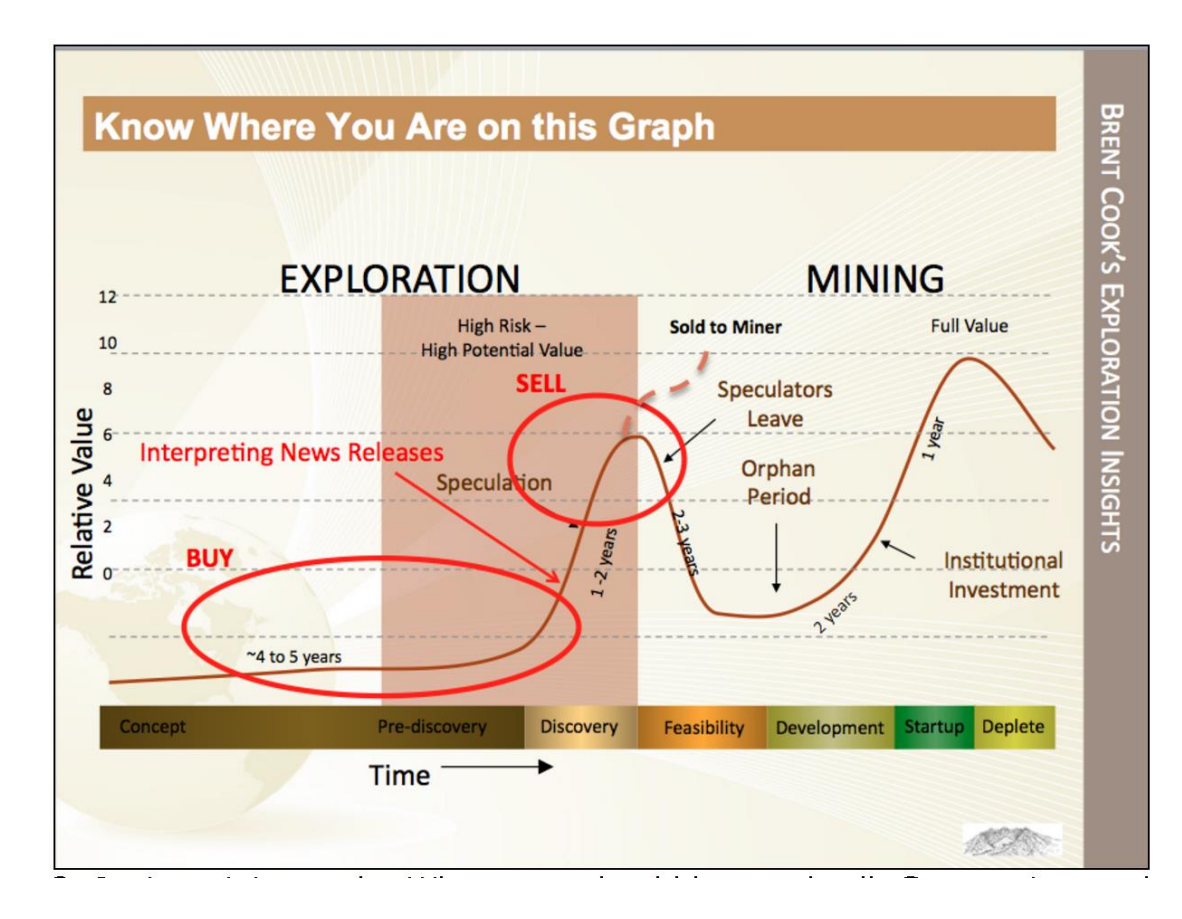

<span id="page-56-0"></span>*Figura 12.* Ciclo de las compañías junior. Tomado de exploration insight. https://www.explorationinsights.com/pebble.asp?relid=179826

## **Capitulo III. Variables**

#### III.1. **Método AHP aplicado al Proyecto Minero**

Luego de un consenso con los geólogos de Activos Mineros se define el esquema jerárquico, punto de partida para el método AHP, en el cual se establecen los criterios o variables y las alternativas a evaluar.

## **Definición del esquema Jerárquico**

**1. Meta u Objetivo:** Seleccionar el proyecto con las mejores condiciones para su desarrollo.

**2. Criterios:** Social, Ambiental, Seguridad, Potencial Geológico, Infraestructura, Titulo Minero.

El Criterio Social representa para un proyecto minero el grado de aceptación por parte de la comunidad donde se desarrollarán las actividades de exploración y o explotación.

El Criterio Ambiental hace referencia a la localización del proyecto sobre zonas que no son excluidas de la minería pero que podrían tener algún tipo de restricción por la autoridad ambiental como por ejemplo las zonas de reservas forestales.

El Criterio Seguridad corresponde al orden público en el área donde se desarrollará el proyecto.

El Criterio Potencial Geológico hace referencia a la expectativa que tiene el equipo técnico de acuerdo a las condiciones geológicas que posee el proyecto. Se presentan en este criterio tres subcriterios: Exploración (La fase en que se encuentra el proyecto o la información con que cuenta), Depósito (que tipo de yacimiento es posible encontrar en el proyecto) y Potencial Minero (el volumen de mineral potencial en el proyecto).

El Criterio Infraestructura se refiere a toda la características de acceso al proyecto como vías, aeropuertos, además de energía, cascos urbanos cerca que ofrezcan hospedaje, servicios médicos, de internet etc.

El Criterio Título Minero representa el estado legal en que se encuentra el proyecto.

**3. Alternativas:** Corresponden a cada proyecto escogido para la evaluación en AHP y su descripción en función de los Criterios.

#### III.2. **Simulación Monte Carlo**

La Simulación de Monte Carlo se desarrolla bajo la siguiente estructura general:

- Descripción del problema, situación o sistema
- Determinación de las variables de entrada y de salida (Incluidos los supuestos o

hipótesis), deben identificarse las variables con comportamientos aleatorios y definirse el tipo de distribución para cada una de esas variables.

- Modelo matemático que relaciona las variables
- Resultados de la simulación

Para el caso de estudio se tiene la siguiente estructura:

**Problema.** Para la alternativa seleccionada mediante metodología AHP se espera encontrar la rentabilidad del proyecto usando como criterios el Valor Presente Neto y La Tasa Interna de Retorno.

**Variables.** La rentabilidad de un proyecto minero como se ha visto a través del presente trabajo está en función de variables como:

-Costos del proyecto

-Expectativa de Volumen de Onzas Esperadas en la exploración

-Valor al que paga la onza el mercado

-Tasa de descuento

- -Tasa de Cambio (TRM)
- -Valor de venta del proyecto

**Costos del proyecto:** La estructura de costos de la alternativa seleccionada se construye incluyendo tanto costos fijos como variables. En la realidad, el presupuesto para un proyecto minero no es una estructura fija y repetitiva, depende del programa que cada compañía o propietario del proyecto plantee como necesaria para llegar al objetivo. Sin embargo, la legislación colombiana, en cabeza de la Agencia Nacional de Minería, implementó bajo la resolución 428 de 26 de Junio de2013, la obligatoriedad en los títulos mineros de un programa mínimo de exploración. Este programa establece los montos mínimos de exploración que deben invertirse para evitar la pérdida del título minero y que varía los costos de acuerdo a el número de hectáreas que posea el título, estos se encuentran además en un rango permitido de más 0.1 ha hasta máximo 9999 hectáreas. Para el caso de estudio, se toma la base propuesta por la agencia y se complementa con los costos base de trabajo de Activos Mineros. Esta estructura se elabora en una hoja de Excel sobre la base de los costos mínimos exigidos son los de la ANM pero pueden ser aumentados de acuerdo al plan de exploración particular de la compañía, (ver Anexo 1). Se incluye además los costos de canon superficiario o remuneración que debe pagar un titular minero al estado anualmente de acuerdo al número de hectáreas y la póliza minero ambiental, de carácter obligatorio, que se calcula y constituye sobre el 5% del programa de exploración anual.

Para el caso del a simulación se plantea un programa de exploración de 5 años, donde los costos son considerados una variable de entrada que depende solo del proyecto.

No se tendrán en cuenta los impuestos para este análisis. También es importante resaltar, que los proyectos de exploración inicial tienen un estimado de inversión entre 1 a 5 millones de dólares.

**Expectativa de Volumen Onzas Esperadas en la exploración:** Esta variable dependen de la concentración o tenor del mineral y las características geológicas del depósito. Para la simulación de esta variable se trabajara con onzas de oro esperadas. Para obtener un aproximación a los volúmenes que usualmente maneja la industria se procede al análisis de los datos obtenidos de Infomine [http://www.infomine.com/,](http://www.infomine.com/) esta es una fuente robusta de información que a través de su estructura permite consultar las compañías mineras públicas y privadas a nivel mundial y las características de sus proyectos. La consulta se realiza con dos criterios, los volúmenes de onza de oro y los tenores de oro asociados, arrojando un total de 2874 datos (ver Anexo 2). La muestra es nuevamente filtrada según criterios de tenor entre 1 g/t y 10 g/t. Este criterio basado en el análisis realizado por Natural Resource Holding en su artículo Global Mine and Deposit rankings 2013, donde los datos revelan que los proyectos que realmente llegan a la fase de producción son proyectos con tenores por encima de 1 g/t. Además son excepcionales los proyectos que superan los 10g/t, para la muestra de 2874 datos solo el 2.68% superan los 10 g/t (ver [Figura 13\)](#page-61-0).

Una vez realizado el filtro según el criterio del tenor, se pasa a una muestra de 1559 datos. Ahora se analizan los volúmenes asociados y se encuentra que el 70% de estos están por debajo del millón de onzas, por tanto se toma éste como valor de corte para los valores superiores y para el valor de corte inferior se estable un volumen de 100.000 onzas que sería el volumen mínimo que la compañía esperaría encontrar. Finalmente los datos se reducen a 847. Para estos ultimos se calculan la media y la desviación estándar. Se obtiene entonces una media para los tenores de

oro de 2.86 g/t con una desviación estándar de 2.01 g/t y una media para el volumen de onzas de 379,517.39 onzas con una desviación de 236,111.78 onzas de oro, ver [Figura 14.](#page-62-0)

Con este análisis se obtiene un referente para el volumen de onzas esperado, sin embargo según la experiencia del equipo técnico de la compañía se realiza un ajuste a los valores de la siguiente manera:

Media del tenor a 3.5 g/t con una desviación estándar de 1.5 g/t

Media del volumen de onzas a 400.000 onzas con una desviación de 200.000 onzas.

Aunque el valor del tenor no es una variable que se incluya en la simulación, desde el punto de vista geológico es importante tener un referente de este valor, pues indica que tan concentrado está el mineral por ende tenores más altos genera un mayor atractivo para el mercado.

| Tenor(g/t) | Vol (Onzas)  |                              |                             |      |        |
|------------|--------------|------------------------------|-----------------------------|------|--------|
|            |              |                              |                             |      |        |
| 2.52       | 441,030.29   |                              | <b>Datos Totales</b>        | 2874 |        |
| 1.74       | 66,495.73    |                              | Datos mayores a 10 g/t      | 77   | 2.68%  |
| 1.95       | 43,453.35    |                              | Datos mayores a 1 g/t       | 1631 | 56.75% |
| 1.44       | 23,042.41    |                              | Datos entra 1-10 g/t        | 1559 | 54.24% |
| 2.43       | 209,127.86   |                              |                             |      |        |
| 2.58       | 143,670.91   |                              |                             |      |        |
| 2.16       | 65,457.01    |                              |                             |      |        |
| 2.80       | 162,039.76   |                              |                             |      |        |
| 2.80       | 162,039.76   |                              |                             |      |        |
| 2.79       | 55,076.16    |                              |                             |      |        |
| 1.75       | 161,983.50   |                              |                             |      |        |
| 2.09       | 547,841.33   |                              |                             |      |        |
| 2.09       | 547,841.33   |                              |                             |      |        |
| 2.20       | 146,060.84   |                              |                             |      |        |
| 3.92       | 404,895.15   |                              |                             |      |        |
| 3.92       | 404,895.15   |                              |                             |      |        |
| 1.42       | 271,610.96   |                              |                             |      |        |
| 0.19       | 2,602,281.43 |                              |                             |      |        |
| 0.19       | 794,123.44   |                              |                             |      |        |
| 0.19       | 1,808,157.99 |                              |                             |      |        |
| 0.18       | 3,287,092.33 |                              |                             |      |        |
| 0.18       | 856,495.89   |                              |                             |      |        |
| 0.18       | 2,430,596.44 |                              |                             |      |        |
| 0.09       | 83.913.45    |                              |                             |      |        |
|            |              |                              | $^{\tiny{\textregistered}}$ |      |        |
|            |              | <b>Datos Originales 2874</b> | Muestra Final 847 Datos     |      |        |

<span id="page-61-0"></span>*Figura 13.* Datos de Tenores y Onzas de Oro, fuente de Infomine. Figura de elaboración propia

| N°             | Tenor(g/t)<br>Filtro Tenor entre 1 - 10 g/t | Vol (Onzas)<br>Vol entre 100 K y<br>1000k Onzas |                |                        |                |                   |            |       |
|----------------|---------------------------------------------|-------------------------------------------------|----------------|------------------------|----------------|-------------------|------------|-------|
| 1              | 2.52                                        | 441,030.29                                      |                | <b>Datos</b>           | 847            |                   |            |       |
| $\overline{2}$ | 2.43                                        | 209,127.86                                      |                | Media Tenor (g/t)      | 2.86           | <b>Desviacion</b> | 2.01       |       |
| 3              | 2.58                                        | 143,670.91                                      |                | Media Vol (100K Onzas) | 379,517.39     | <b>Desviacion</b> | 236,111.78 |       |
| 4              | 2.80                                        | 162,039.76                                      |                |                        |                |                   |            |       |
| 5              | 2.80                                        | 162,039.76                                      |                |                        | Onzas vs Tenor |                   |            |       |
| 6              | 1.75                                        | 161,983.50                                      |                |                        |                |                   |            |       |
| 7              | 2.09                                        | 547,841.33                                      | 1,200,000.00   |                        |                |                   |            |       |
| 8              | 2.09                                        | 547,841.33                                      | 1,000,000.00   |                        |                |                   |            |       |
| 9              | 2.20                                        | 146,060.84                                      |                |                        |                |                   |            |       |
| 10             | 3.92                                        | 404,895.15                                      | 800,000.00     |                        |                |                   |            |       |
| 11             | 3.92                                        | 404,895.15                                      |                |                        |                |                   |            |       |
| 12             | 1.42                                        | 271,610.96                                      | 600,000.00     |                        |                |                   |            |       |
| 13             | 1.60                                        | 257,205.97                                      | 400,000.00     |                        |                |                   | ۰          |       |
| 14             | 1.60                                        | 257,205.97                                      |                |                        |                |                   |            |       |
| 15             | 1.24                                        | 127,959.97                                      | 200,000.00     |                        |                |                   |            |       |
| 16             | 1.20                                        | 790,908.37                                      |                |                        |                |                   |            |       |
| 17             | 1.72                                        | 130,596.30                                      |                |                        |                |                   |            |       |
| 18             | 1.71                                        | 104,168.41                                      |                | 2.00                   | 4.00<br>6.00   | 8.00              | 10.00      | 12.00 |
| 19             | 1.71                                        | 104,168.41                                      |                |                        |                |                   |            |       |
| 20             | 1.06                                        | 207,327.24                                      |                |                        |                |                   |            |       |
| 21             | 1.06                                        | 207,327.24                                      |                |                        |                |                   |            |       |
| 22             | 1.50                                        | 518.655.75                                      |                |                        |                |                   |            |       |
|                | Datos Originales 2874                       | <b>Muestra Final 847 Datos</b>                  | $^{\circledR}$ |                        |                | 1 H               |            |       |

<span id="page-62-0"></span>*Figura 14.* Datos de Tenores y Onzas de Oro filtrados. Figura de elaboración propia

**Valor al que paga la onza el mercado.** Como se señaló en el capítulo II, existe una categorización según el grado certidumbre de la información geológica que posea el proyecto. De tal manera, las onzas son valoradas por el mercado según la categorización. Cipher Research (2015) realiza un análisis de las transacciones o negociaciones realizadas entre 1990 y 2012 y encuentra los siguientes datos y conclusiones:

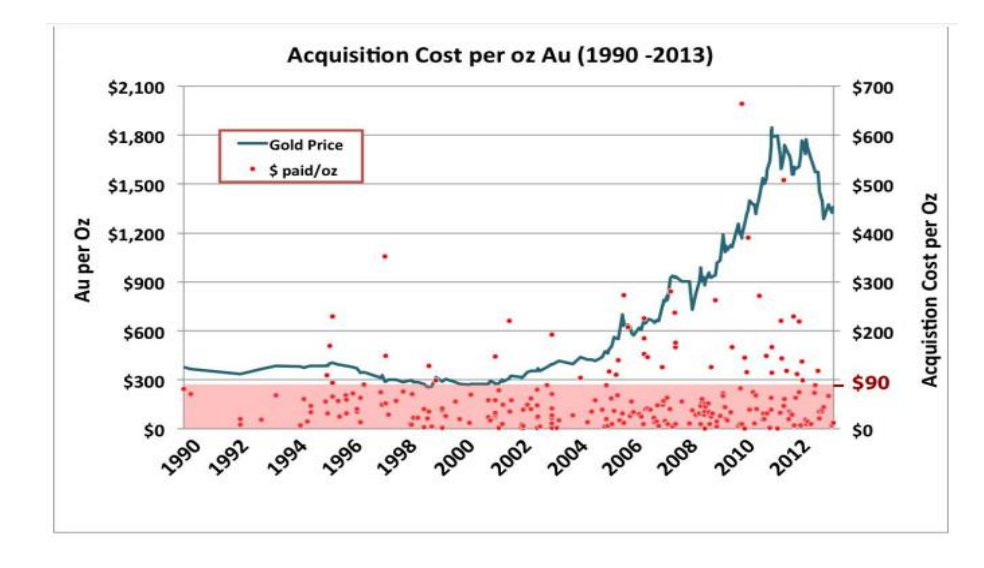

<span id="page-63-0"></span>*Figura 15.* Valor de la onza de oro por transacción realizada tomado de http://www.cipherresearch.com/reports/150601\_The-Real-Value-of-Gold-in-the-Ground.pdf

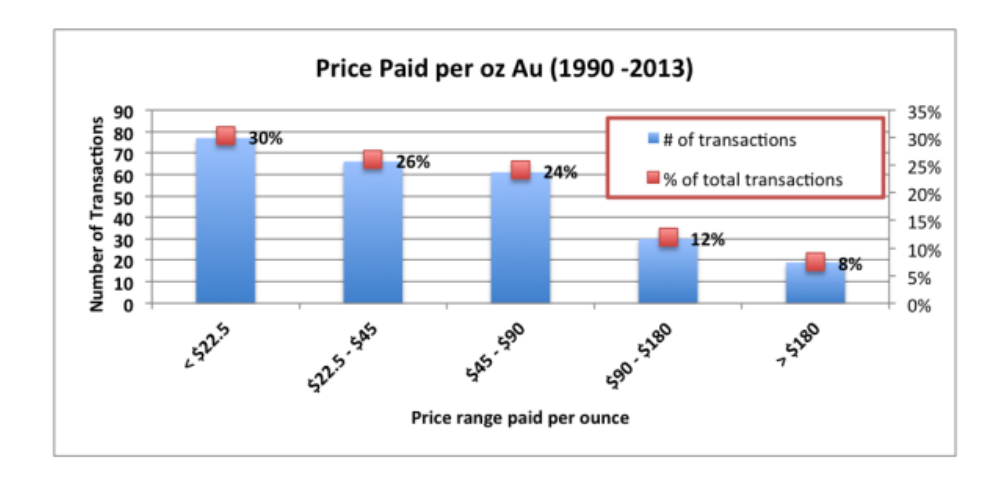

<span id="page-63-1"></span>*Figura 16.* El precio de onza pagado contra el número de transacciones tomado de http://www.cipherresearch.com/reports/150601\_The-Real-Value-of-Gold-in-the-Ground.pdf

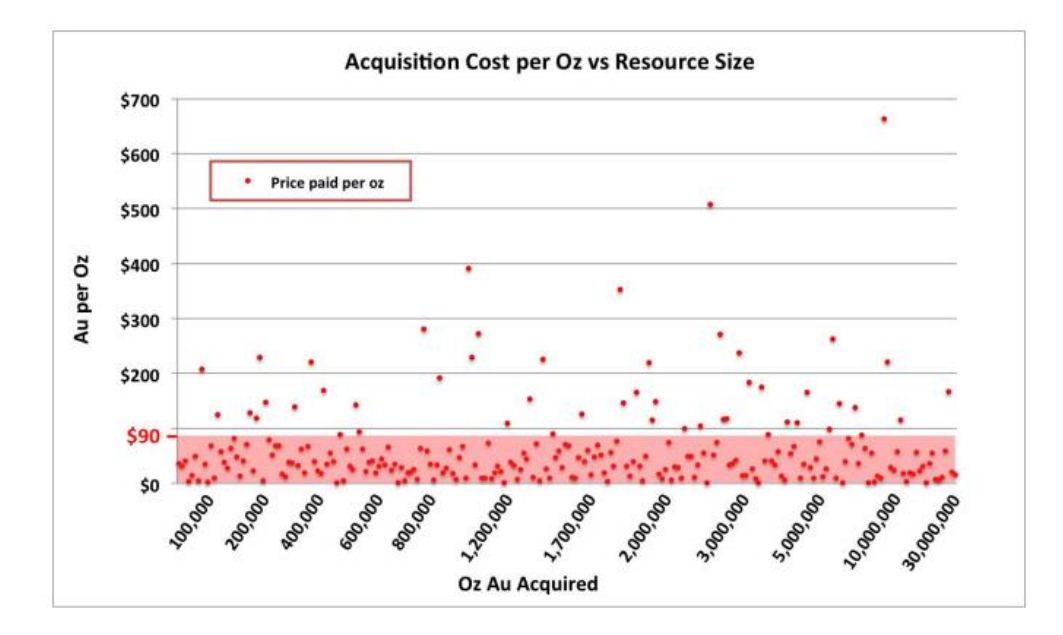

<span id="page-64-0"></span>*Figura 17.* El precio de onza pagado versus el tamaño del depósito, tomado de http://www.cipherresearch.com/reports/150601\_The-Real-Value-of-Gold-in-the-Ground.pdf

| <b>Price Paid vs Stage and Jurisdiction</b> |           |                                         |                               |        |      |               |                  |           |
|---------------------------------------------|-----------|-----------------------------------------|-------------------------------|--------|------|---------------|------------------|-----------|
|                                             | All deals | Feasibility -<br>Reserve<br>Development | Preproduction<br>- Production | Africa | Asia | <b>Europe</b> | Latin<br>America | Canada/US |
| Price paid per oz Au Reserve & Resource     |           |                                         |                               |        |      |               |                  |           |
| Average                                     | \$63      | \$52                                    | \$69                          | \$64   | \$65 | \$43          | \$81             | \$49      |
| Median                                      | \$39      | \$34                                    | \$40                          | \$34   | \$47 | \$39          | \$41             | \$31      |

<span id="page-64-1"></span>*Figura 18.* El precio de onza pagado según la fase del proyecto y la localización, tomado de http://www.cipherresearch.com/reports/150601\_The-Real-Value-of-Gold-in-the-Ground.pdf

Como se observa en la [Figura 15,](#page-63-0) en la mayoría de las transacciones realizadas entre 1990 y 2012, el valor pagado por la onza no supera los 90 dólares. Mientras en la [Figura 16](#page-63-1) puede verse que el precio de onza pagada en el 56% de las transacciones realizadas está por debajo de los 45 dólares.

La [Figura 17](#page-64-0) muestra que independiente del tamaño del depósito, el precio de la onza pagado en la mayoría de las transacciones está por debajo de los 90 dólares. En la [Figura 18](#page-64-1) se observa la influencia que tienen la etapa del proyecto y la localización. Así, el precio de la onza pagada en preproducción o producción es mayor que la onza pagada en la etapa de factibilidad o con categorización de reservas. Las transacciones de proyectos localizados en América Latina pagan una onza más alta que transacciones en Canadá o Estados Unidos debido a que cobran una prima de riesgo asociada al riesgo político o seguridad jurídica para la actividad minera.

Por su parte, James, A y Dashkov, A (2010) proponen:

20 dólares por onza inferida

30 dólares por onza Medida o Indicada

60 dólares por onza en preproducción o producción

Bajo el marco anterior y una posición conservadora para la simulación, esta variable tendrá un comportamiento representado por una función de probabilidad Pert, con una media en 5 dólares por onza y una desviación estándar de 2 dólares por onza pagada.

**Tasa de descuento:** Para la simulación se asume que toda la inversión se realiza con recursos propios, de manera que la ecuación 1 se convierte en WACC = Ke, donde los parámetros son los siguiente:

Rf: tasa libre de riesgo de acuerdo a los bonos Americanos con vencimiento en 5 años que es la vida del proyecto y es de 1.294% consultado el 12 de octubre de 2016 a través de la plataforma [www.investing.com](http://www.investing.com/)

Rc: riesgo país (económico) riesgo de acuerdo a los TES con vencimiento en 5 años que es la vida del proyecto y es de 6.610% consultado el 12 de octubre de 2016 a través de la plataforma [www.investing.com](http://www.investing.com/)

β: Beta (desapalancado debido a que toda la inversión es con recursos propios). En la página del profesor Damoradan, A. (2016) presentan un Beta desapalancado para el sector Metal and Mining de 1.0. Sin embargo se propone utilizar un beta promedio, tomando los betas de 13

compañías mineras enfocadas a Oro, que tienen hoy presencia en Colombia y que son más representativas del sector de la exploración, ya que el beta de Damoradan incluye también compañías en producción que poseen condiciones distintas. Se presenta los betas en la [Figura 19.](#page-66-0)

| Compañía           | Beta |
|--------------------|------|
| Atico Mining       | 2.28 |
| Cordoba Minerals   | 3.22 |
| Miranda Gold       | 1.96 |
| Colombian Mines    | 3.27 |
| Angel Gold         | 2.29 |
| Continental Gold   | 3.49 |
| Red Eagle Mining   | 3.46 |
| Gran Colombia Gold | 4.55 |
| Eco Oro            | 1.17 |
| Bellhaven          | 4.19 |
| Batero             | 2.01 |
| Cb Gold            | 0.56 |
| Antioquia Gold     | 2.02 |
| Beta Promedio      | 2.65 |
|                    |      |

<span id="page-66-0"></span>*Figura 19.* Beta para compañías Junior explorando en Colombia. Construcción propia

Rm: rentabilidad para proyectos de oro según la fase en que se encuentra el proyecto ha sido estimada por el Instituto Canadiense de Minería (CIM) como cita Smith (2002) y que se muestra en la [Figura 20.](#page-67-0) Para efectos de la simulación, se asume un proyecto en exploración inicial que corresponde a una tasa del 17,5%. [Figura 20.](#page-67-0)

Ahora, con estos datos se reemplaza en la ecuación 2 y se obtiene un WACC = 36.77%

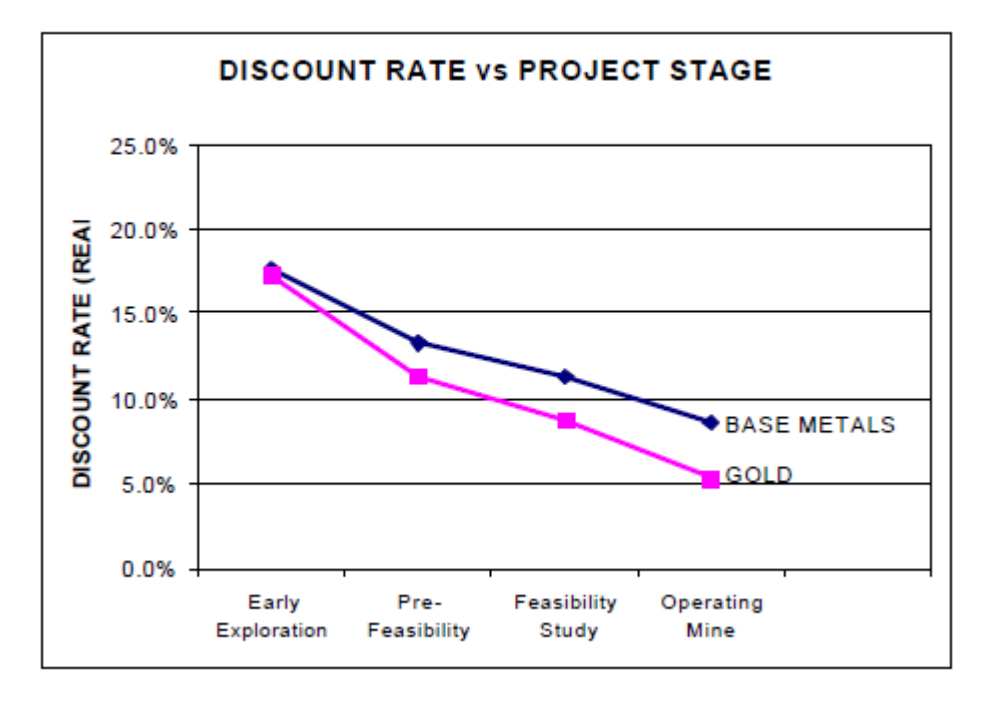

Figure 3 - CIM MES Survey - Discount Rate vs Project Stage

<span id="page-67-0"></span>*Figura 20.* Tasas de descuento según la etapa del proyecto tomado de Discounted Cash Flow Analysis Methodology and Discount Rates (Smith, 2002)

**Tasa de Cambio:** Este factor es importante en cuanto el valor al que paga la onza el mercado que usualmente se negocia en dólares americanos. La TRM se proyecta con la ayuda de @Risk, mediante una simulación de Monte Carlo, asumiendo un comportamiento aleatorio (Browniano geométrico) con precios de la TRM lognormales y los retornos con una distribución normal. Los datos históricos de la TRM se obtienen de la página del Banco de la República (Ver Anexo 3). La [Figura 21](#page-68-0) muestra el resultado de esta simulación que arroja una media de 3517,06 COP. Los datos históricos corresponden al periodo comprendido entre el 01 de enero del 2000 y 12 de octubre de 2016.

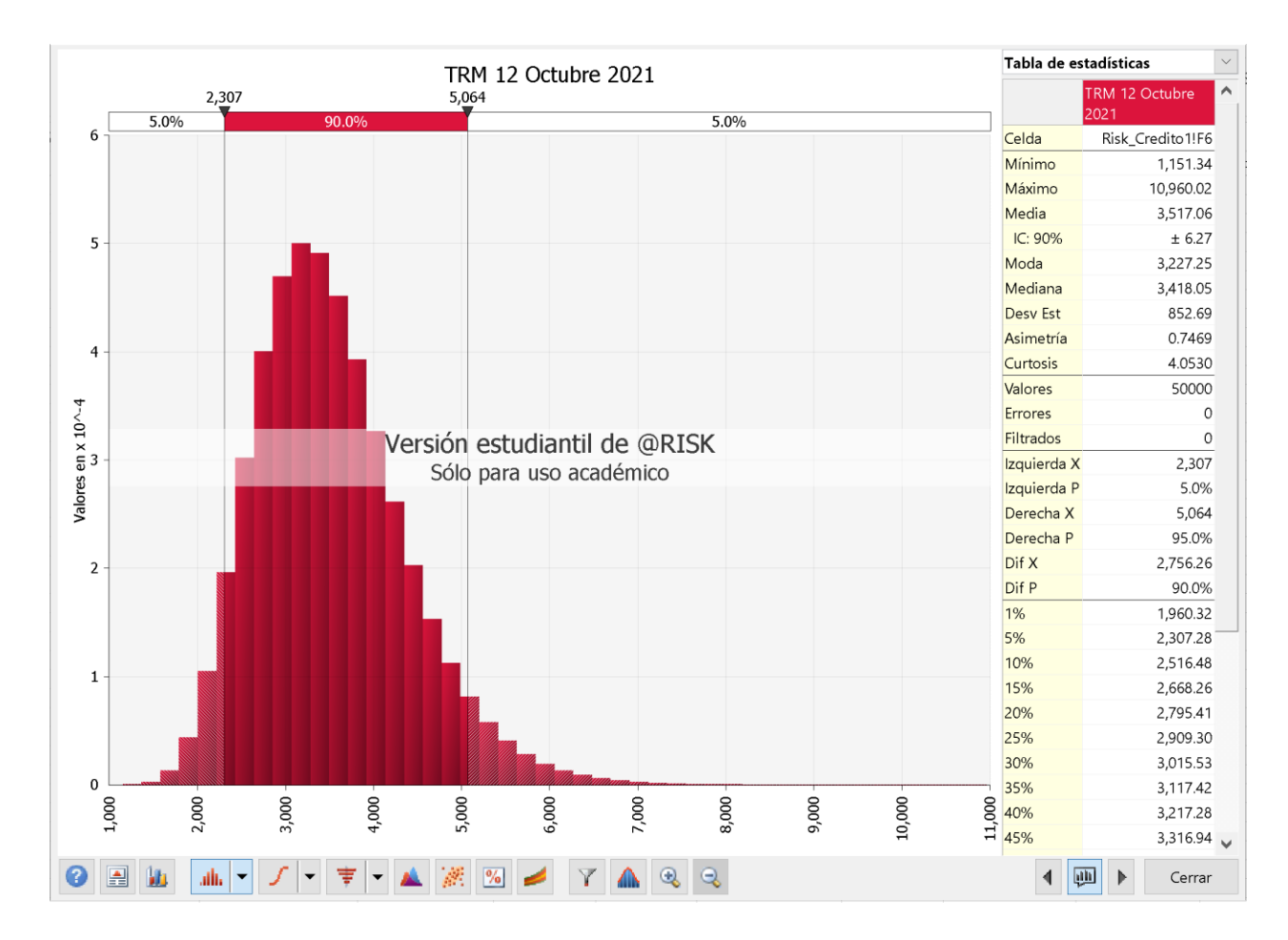

<span id="page-68-0"></span>*Figura 21.* Proyección de la TRM a octubre 12 de 2021. Elaboración propia

**Valor de Venta del Proyecto:** Para Valencia (2005) el valor del proyecto depende de la fase en que se encuentre, a partir de esto el mercado le reconocerá un porcentaje de los recursos o reservas encontrados y reconocerá el capital invertido o gastos de exploración en un factor de n veces dependiendo la fase, estos valores de relación los observamos en la [Figura 22.](#page-68-1)

|                         | % de Onzas     | Veces que reconoce    |  |
|-------------------------|----------------|-----------------------|--|
| Fase de proyecto        | reconocidas    | el mercado el capital |  |
|                         | por el Mercado | invertido             |  |
| Exploración Inicial     | 10 - 20%       | 5-10 veces            |  |
| Pre-factibilidad        | 20 - 30%       | $3.3 - 5$ veces       |  |
| Construcción de la Mina | 40 - 60%       | 1.6 a 2.5 veces       |  |

<span id="page-68-1"></span>*Figura 22.* Fase del proyecto y valores que reconoce el mercado, elaboración propia

Como ya se ha resaltado en el desarrollo de este proyecto de investigación, el objetivo de la compañía en cuanto al alcance o fase a la que pretende llevarlos proyectos va de la prospección a la exploración inicial. Integrando a este criterio los datos en la [Figura 22](#page-68-1) se puede señalar que el valor de venta del proyecto está dado por:

Ecuación 5. Valor de Venta del Proyecto

Valor de Venta del Proyecto = (Factor1)\*(Gastos de Exploración) + (N Onzas E)\* (Factor2)\*(V Onza)\*(TRM) Donde,

Gastos de Exploración = Capital invertido, Costos para el caso propuestos.

Factor 1= Veces que reconoce el mercado el capital invertido en exploración, esta entre 5 a 10 veces.

N Onzas E = El número de onzas supuestas desde la exploración inicial.

Factor 2= % de Onzas reconocidas por el Mercado, para este caso de exploración inicial está

entre 10 % a 20%

V Onza = El valor al que paga el mercado la onza.

Para la simulación el Factor será simulado con una función de probabilidad TRIANGULAR con máximo 10, mínimo en 5 y valor probable en 5.

El Factor 2 será simulado en función del Factor 1, con una función de correlación lineal del tipo:

 $y = m * x + b$ 

donde

y: Factor 2

m: Pendiente

x: Factor 1

b: Constante

Tal como puede verse en el Anexo 4 al desarrollar la función con los puntos P1 (5,20%) y P2

(10,10%), el resultado es:

Factor 2=  $(-0.02)$  \* Factor 1 + 0.3

En ambos casos se busca un valor probable conservador.

# **Capitulo IV. Diseño de la herramienta**

La Herramienta está compuesta de dos etapas, la primera donde se ejecuta la metodología AHP para obtener la mejor alternativa, la cual luego será evaluada en la segunda etapa mediante una Simulación de Monte Carlo a través de la herramienta @RISK usando el método de flujos de caja descontados para calcular el VPN y la TIR según las condiciones del proyecto.

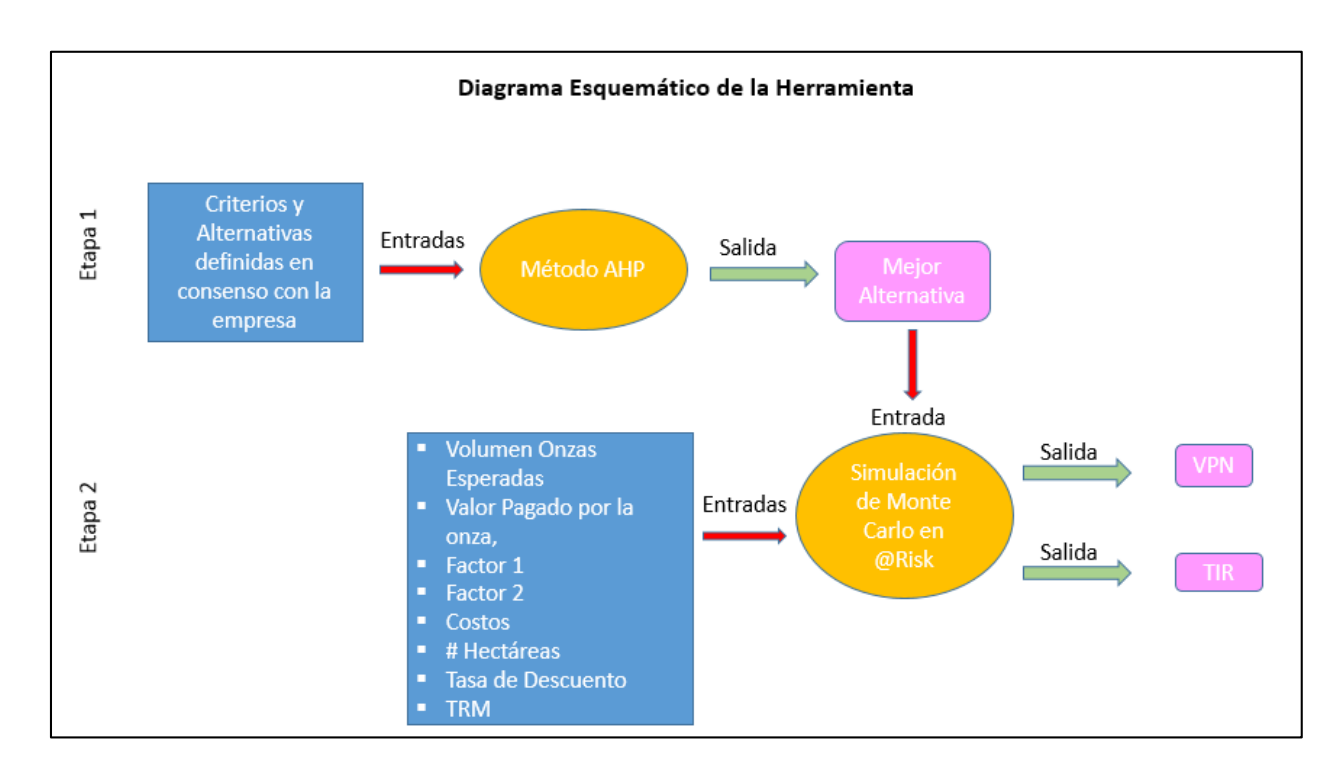

*Figura 23.* Diagrama Esquemático de la Herramienta. Elaboración Propia

# IV.1. **Etapa 1. Método AHP**

Para realizar una jerarquización de alternativas mediante la metodología AHP, se necesitan las variables o criterios, las cuales se definieron en el capítulo III y las alternativas o proyectos seleccionados por la compañía para su evaluación. A continuación, en las [Figura 24](#page-72-0) y [Figura 25](#page-72-1) se presentan las alternativas a evaluar y la descripción de cada una según los criterios:
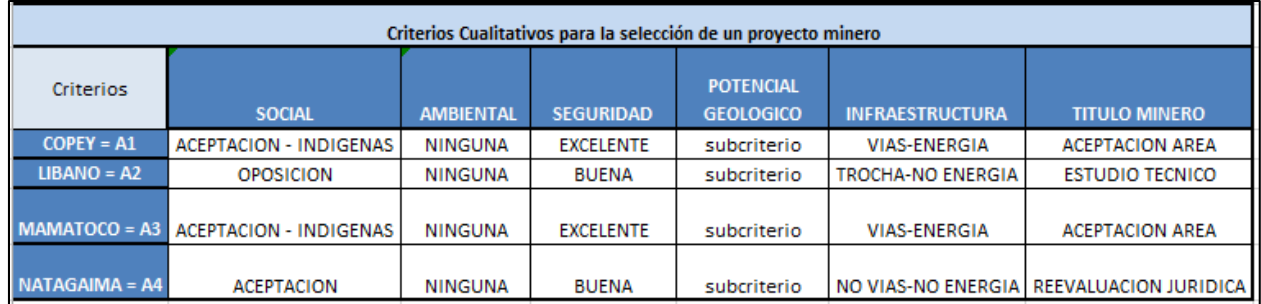

*Figura 24.* Alternativas para el modelo AHP seleccionadas por la compañía. Elaboración propia

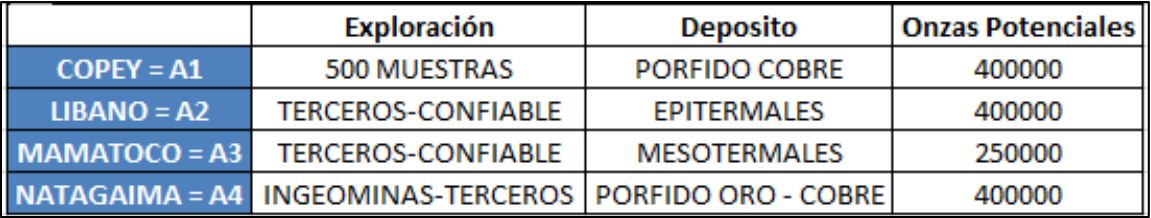

*Figura 25.* Subcriterios para las alternativas. Elaboración propia

Paso1. Hallar la Matriz de Comparaciones Pareadas

Para los Criterios tenemos:

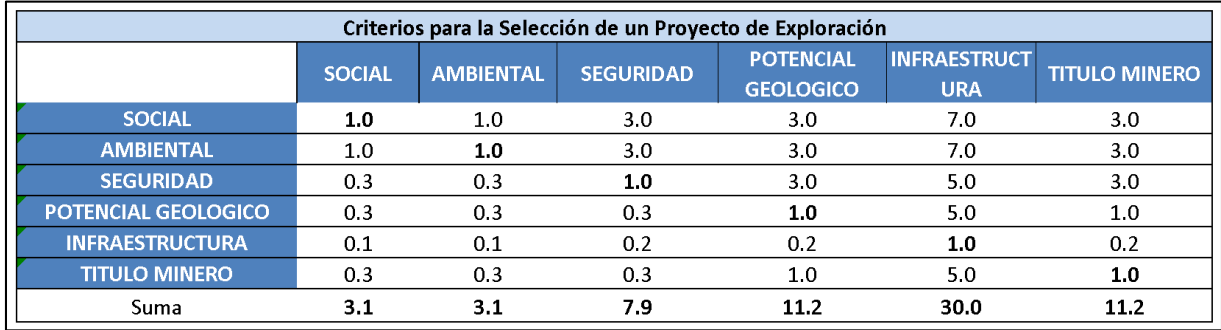

*Figura 26.* Matriz de Comparaciones Pareadas Criterios. Elaboración Propia

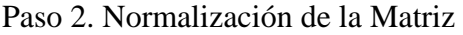

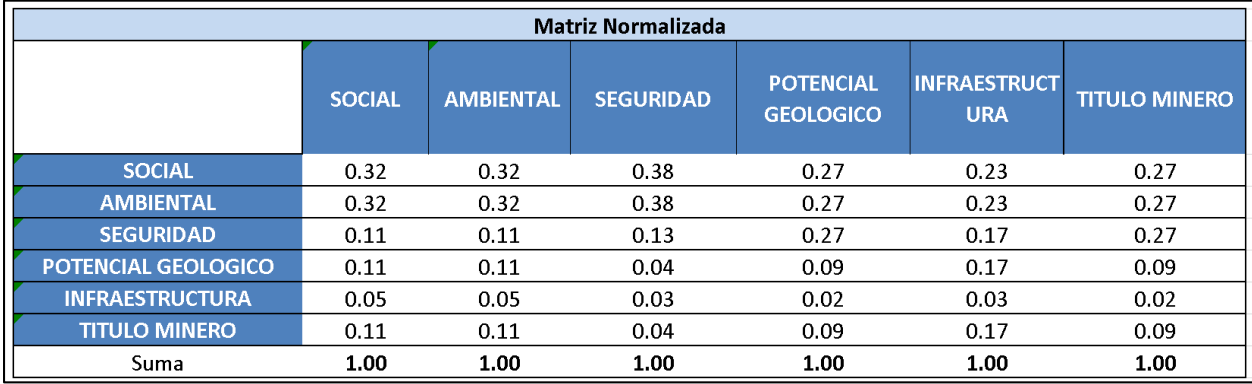

*Figura 27.* Matriz de Comparaciones Pareadas Criterios Normalizada. Elaboración Propia

Esta matriz es el resultado de dividir cada celda por sumatoria de la columna en que está

ubicada.

Paso 3. Encontrar el vector de Prioridades para los Criterio

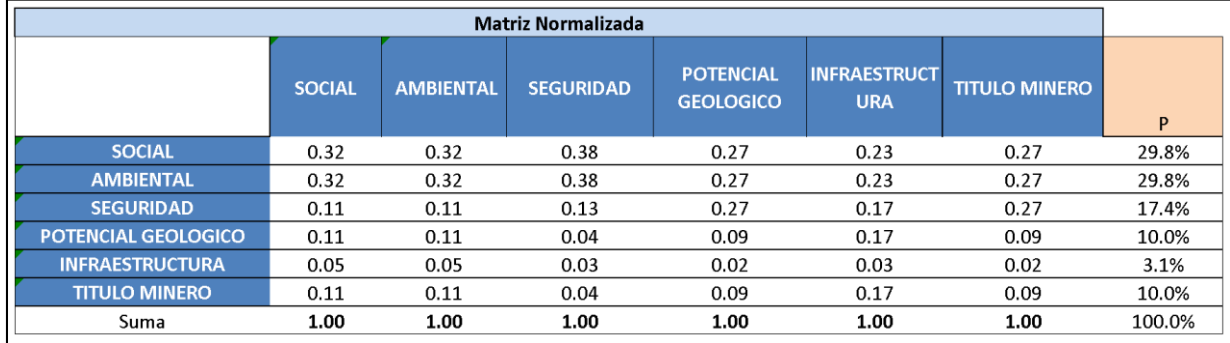

*Figura 28.* Vector de Prioridades. Elaboración Propia

El vector P resulta de promediar cada fila de la Matriz Normalizada.

Paso 4. Se calcula el Razón de Consistencia. (RC)

Para calcular el IC tenemos que encontrar a λMax

| P     | p'   | D            |  |  |  |  |
|-------|------|--------------|--|--|--|--|
| 29.8% | 1.93 | 6.49         |  |  |  |  |
| 29.8% | 1.93 | 6.49         |  |  |  |  |
| 17.4% | 1.13 | 6.49         |  |  |  |  |
| 10.0% | 0.61 | 6.11         |  |  |  |  |
| 3.1%  | 0.19 | 6.17<br>6.11 |  |  |  |  |
| 10.0% | 0.61 |              |  |  |  |  |
|       | λMax | 6.39         |  |  |  |  |

*Figura 29.* Cálculo de λMax. Elaboración Propia

<span id="page-74-0"></span>P' es el resultado de multiplicar la Matriz de Comparaciones Pareadas del paso 1 por el vector P del paso 3. D es el resultado de dividir P' / P y λMax es el promedio de los valores de D.

Ahora se aplica la fórmula del IC para un n=6 y de la [Figura 29](#page-74-0) se obtiene el valor de IA.

Dando como resultado

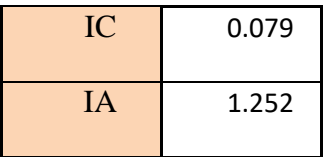

Finalmente, se utiliza la fórmula del RC, vista anteriormente, que arroja el siguiente resultado:

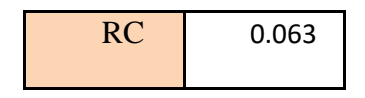

Paso 5. Se realiza el procedimiento anterior pero para las alternativas por cada criterio.

Por ejemplo:

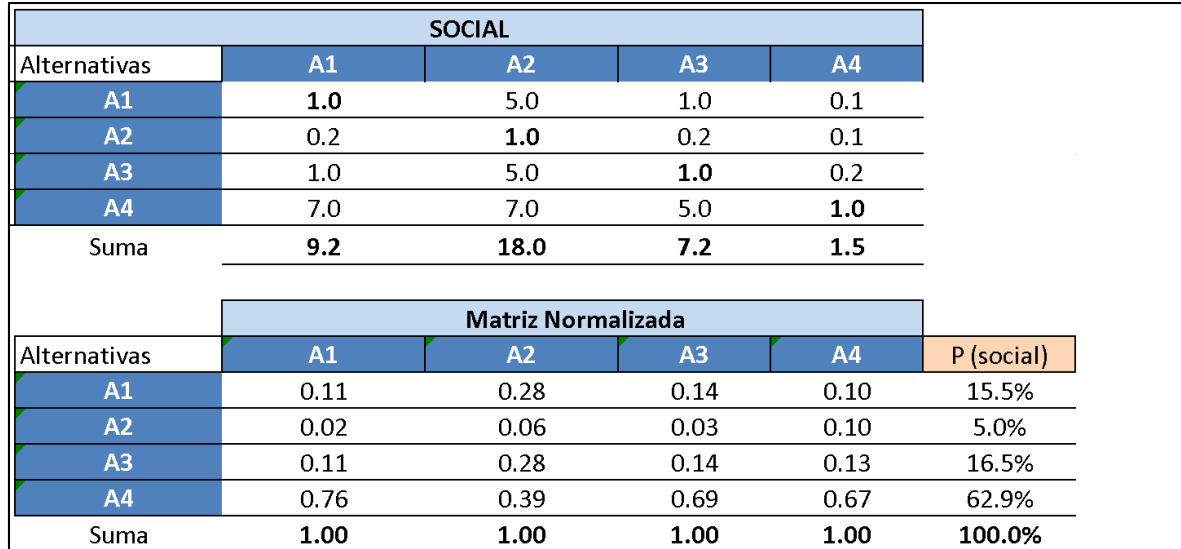

*Figura 30.* Ejemplo de Normalización para la MCP delas alternativas para el criterio Social. Elaboración Propia

| Þ     | Þ,            | D     |
|-------|---------------|-------|
| 15.5% | 0.66          | 4.26  |
| 5.0%  | 0.20          | 4.06  |
| 16.5% | 0.70          | 4.23  |
| 62.9% | 2.89          | 4.60  |
|       | $\lambda$ Max | 4.18  |
|       |               |       |
|       | IC            | 0.061 |
|       | ΙA            | 0.882 |
|       |               |       |
|       | <b>RC</b>     | 0.069 |

*Figura 31.* Cálculo de λMax. Elaboración Propia

Paso 6. Se genera la matriz de Criterios y Alternativas con los vectores de Prioridades

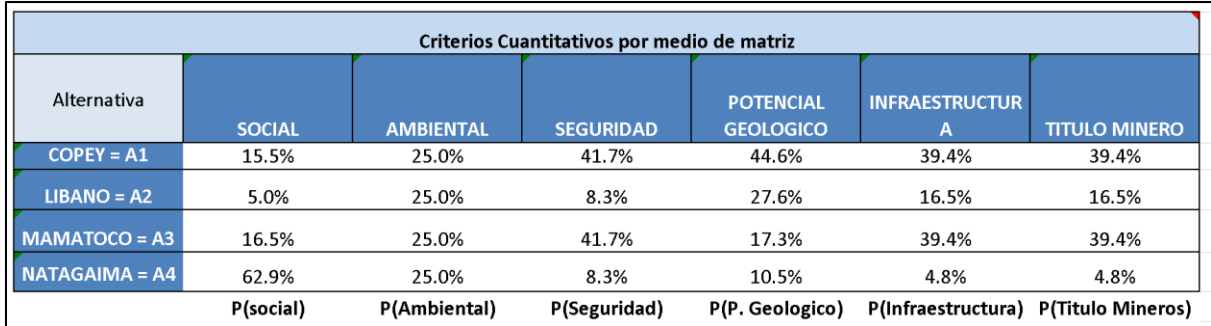

*Figura 32.* Matriz generada a partir de los vectores de prioridades. Elaboración Propia

Paso 7. Se multiplica la matriz hallada en el paso 7 por el vector P hallado en el paso 4.

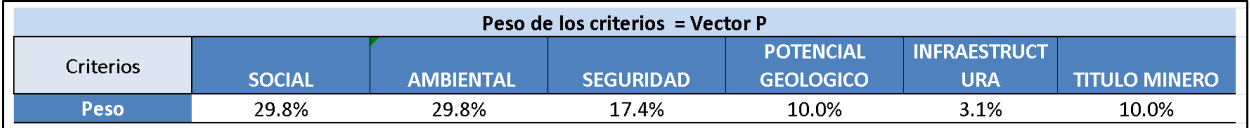

<span id="page-76-0"></span>*Figura 33.* Vector de Prioridades de los Criterios. Elaboración Propia

El resultado es un vector que muestra la importancia o peso de una alternativa frente a las otras, para este caso este resultado es el siguiente:

| Alternativa          | Proyecto |  |  |  |  |
|----------------------|----------|--|--|--|--|
| $COPEY = A1$         | 28.9%    |  |  |  |  |
| $LIBANO = A2$        | 15.3%    |  |  |  |  |
| <b>MAMATOCO = A3</b> | 26.5%    |  |  |  |  |
| $NATAGAIMA = AA$     | 29.3%    |  |  |  |  |

*Figura 34.* Resultados de pesos de las alternativas. Elaboración Propia

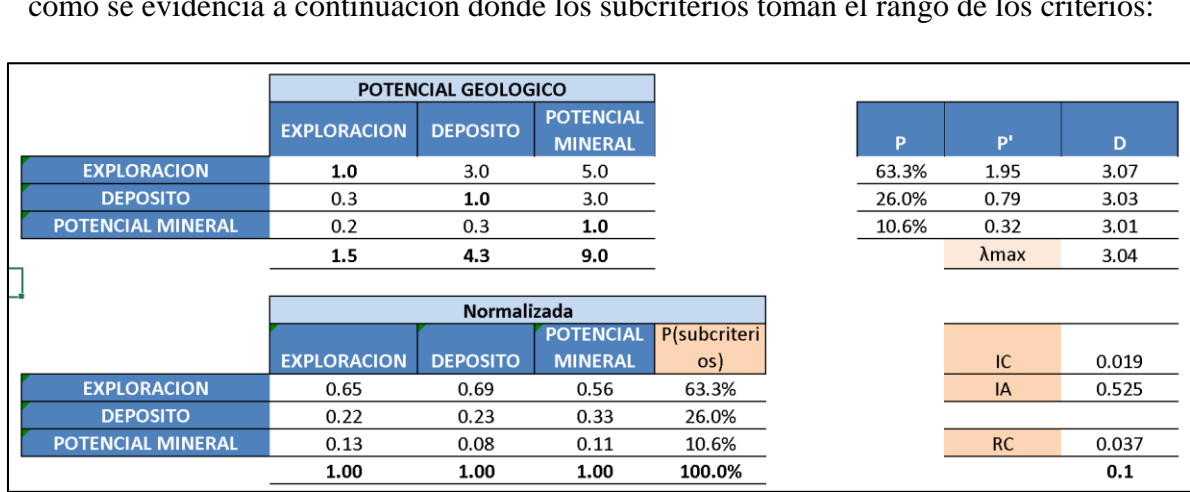

Para el caso de los subcriterios en el Criterio Potencial Geológico, se aplica el mismo proceso como se evidencia a continuación donde los subcriterios toman el rango de los criterios:

*Figura 35.* Cálculo del vector de Prioridades de los subcriterios

Se repite el proceso de calcular el vector de prioridades de las alternativas para cada subcriterio, como se muestra en la [Figura 36](#page-77-0) con el subcriterio exploración.

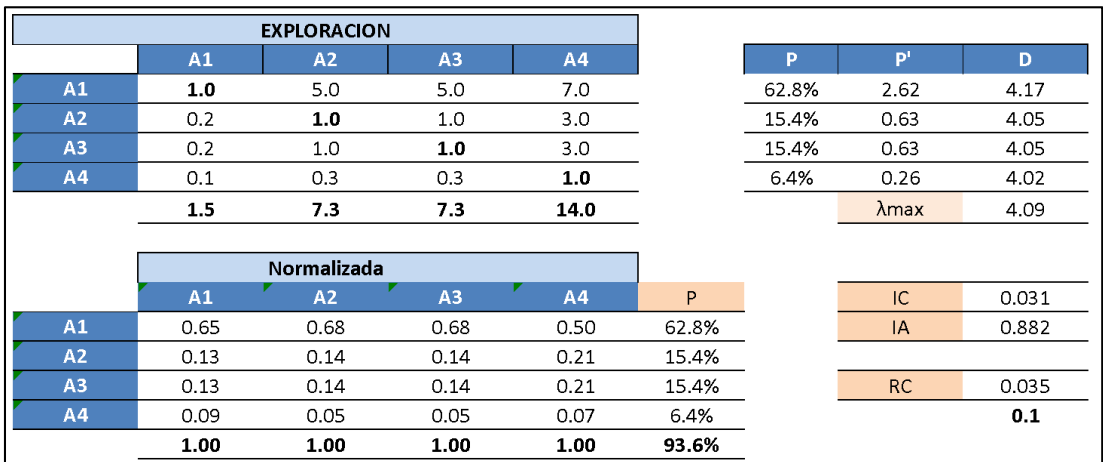

<span id="page-77-0"></span>*Figura 36.* Cálculo del vector de Prioridades de las alternativas para el subcriterio Exploración. Elaboración Propia

Una vez se tienen los vectores de Prioridades por subcriterio, se construye la matriz en la [Figura 37](#page-78-0) y se multiplica por el vector de prioridades de los subcriterios, el resultado es el vector de prioridades para el criterio Potencial Geológico, el cual se usó en el paso 7.

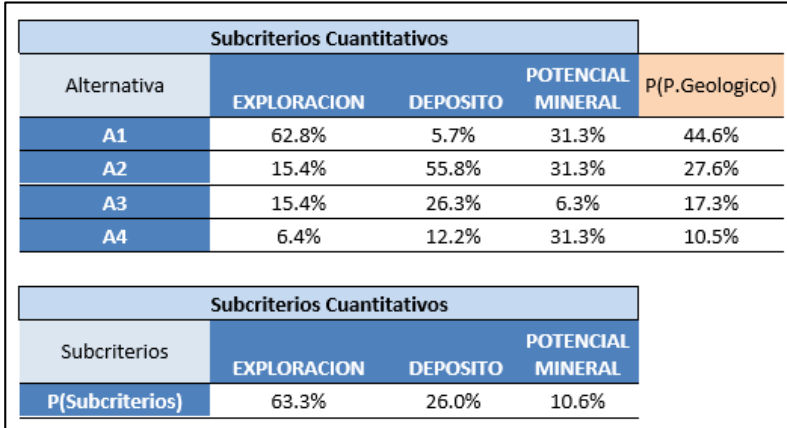

<span id="page-78-0"></span>*Figura 37.* Cálculo del vector de Prioridades para el Criterio Potencial Geológico. Elaboración propia

La estructura para el análisis AHP se desarrolló en hojas de Excel (Ver anexo 5)

## IV.2. **Etapa 2. Modelamiento de la Situación**

En la simulación se van a calcular el VPN y la TIR. En el caso de los flujos de caja del año 1 al 5 año todos los costos serán asumidos por la empresa de manera que se consideran una inversión. Del año 1 al 4 no habrá ingresos. En el año 5 el ingreso será el valor de venta del proyecto.

La simulación supone proyectos de exploración en etapas iniciales, con tenores entre 1 y 10 g/t de oro y un éxito de la exploración del 100%

En la [Figura 38](#page-79-0) se presenta un resumen de las variables de entrada a la simulación.

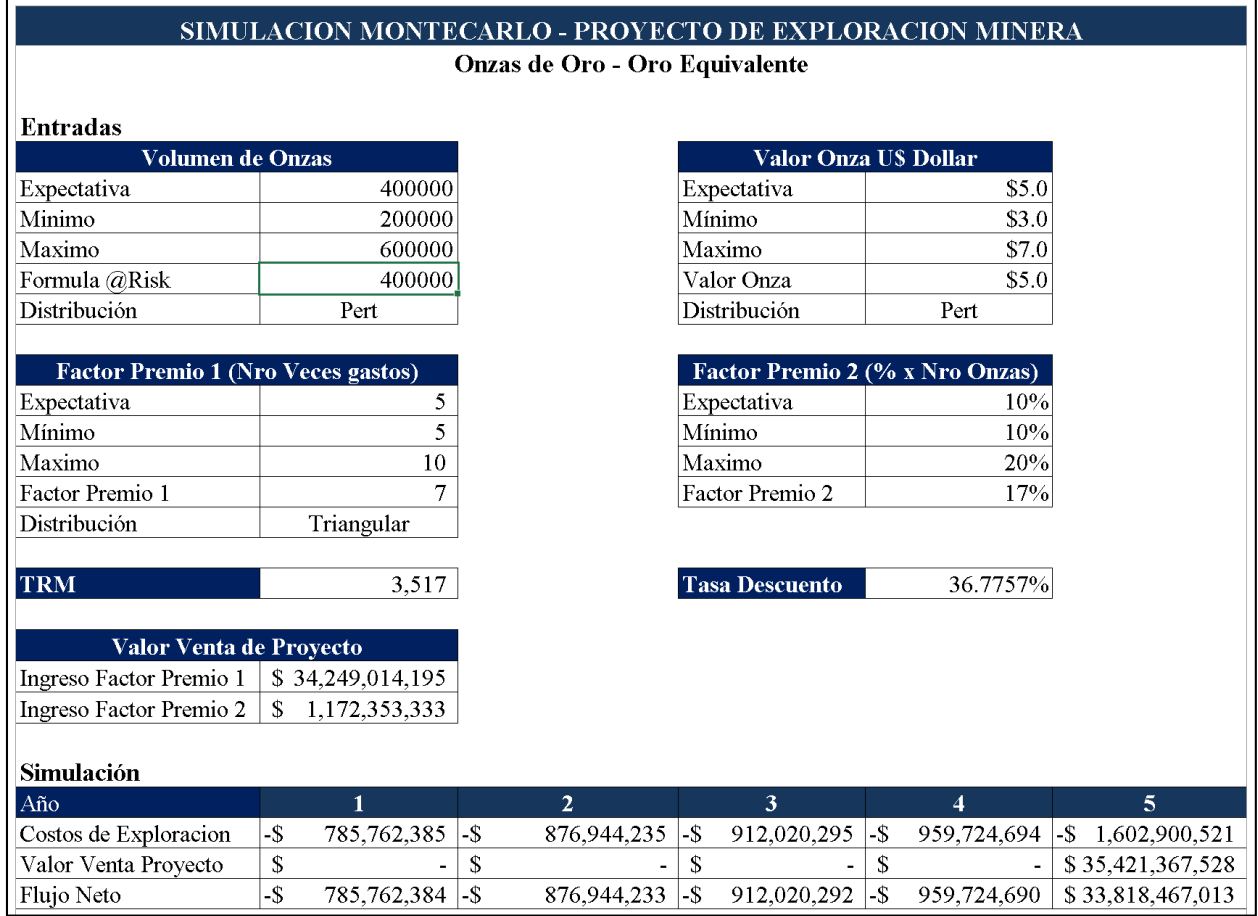

<span id="page-79-0"></span>*Figura 38.* Datos de entrada a la simulación. Elaboración propia

Con ayuda de @Risk se corre la simulación para calcular el VPN y la TIR (ver Anexos 6 y 7).

### **Capitulo V. Resultados**

## V.1. **Resultados de AHP**

1. Los primeros resultados que muestra el método y que son imprescindibles para su aplicación son las Razones de Consistencia (RC), que dan validez a las comparaciones pareadas hechas para los criterios y las alternativas. Para el caso tratado tenemos los siguientes resultados:

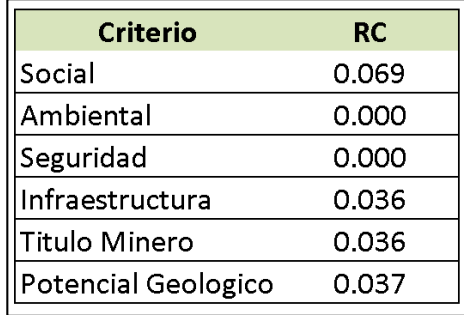

<span id="page-80-0"></span>*Figura 39.* Resultado de las razones de consistencia por criterio. Elaboración propia

Como puede observarse en la [Figura 39,](#page-80-0) todas las comparaciones pareadas cumplen la condición de que su RC sea menor a 0.1 como lo exige la metodología AHP.

2. Para las alternativas en estudio el resultado muestra en su orden las alternativas o en este

caso el proyecto con las condiciones más favorables para ser desarrollado.

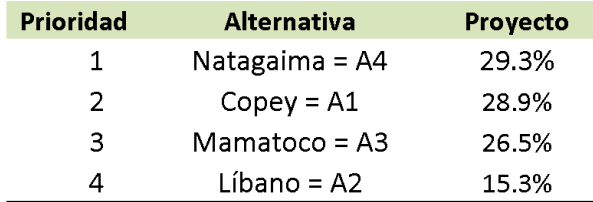

*Figura 40.* Resultado de los pesos de las alternativas. Elaboración propia

3. Tal como muestra la [Figura 33](#page-76-0) los criterios que más peso tienen son el social y el ambiental.

# V.2. **Resultados de la Simulación**

Como fue establecido con anterioridad se asume que la exploración generara un recurso de volumen en onzas que serán valoradas para su venta.

El menor valor a que el mercado podría pagar la onza es 3.757 dólares, VaR5%, y 6.243 dólares, VaR95%, el mayor valor que podría tomar la variable, con una media en 5 dólares y una desviación estándar de 0.75 dólares.

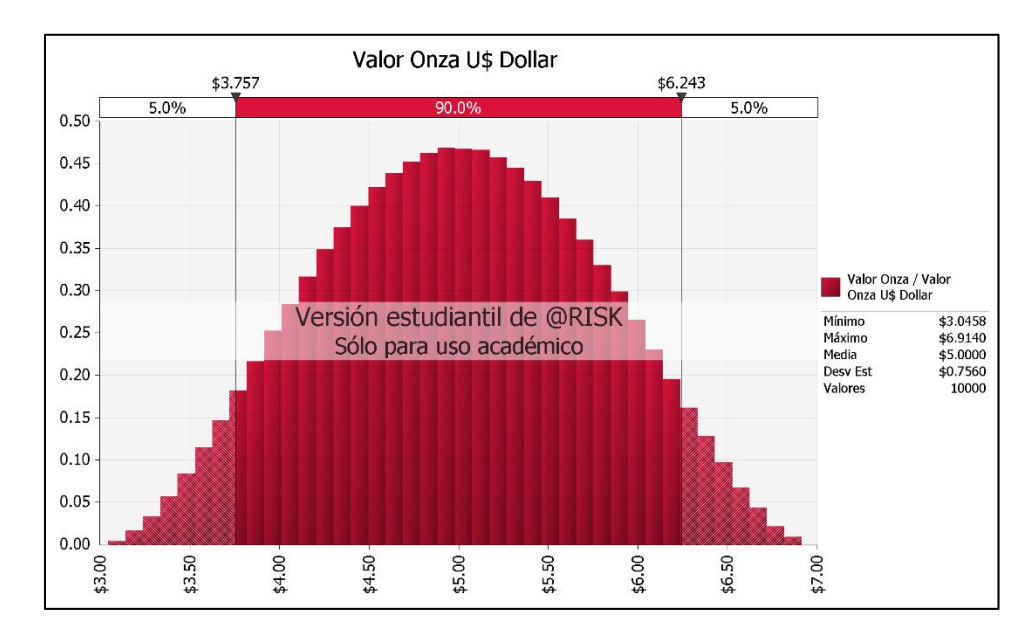

*Figura 41.* Simulación del Valor de la Onza. Elaboración propia

.

El volumen de onza que se obtendría como expectativa tiene una media de 400.000,85 Onzas con una desviación estándar de 75.596, 37 onzas, con un VaR5% de 275.658 onzas siendo este el menor valor de onzas que podría encontrarse y un VaR95% de 524.274 onzas como el mayor valor a encontrar.

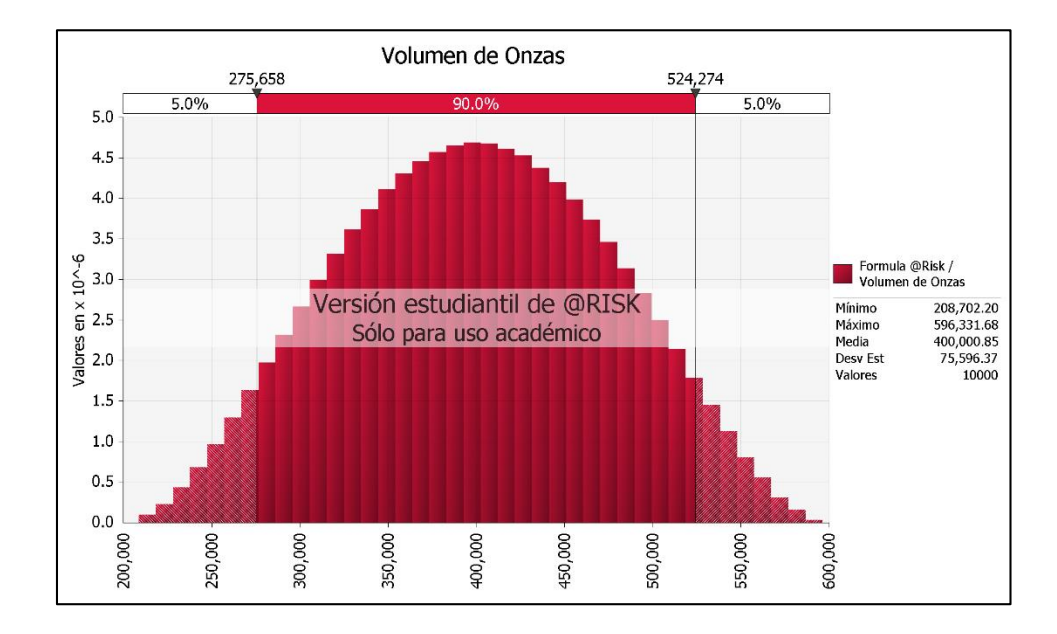

*Figura 42.* Simulación del Volumen de Onzas. Elaboración propia

El Factor Premio 1, que expresa el número de veces que el mercado pagaría por los gastos incurridos en la exploración, tiene una media en 6.6667 veces con una desviación estándar de 1.1786. Un VaR5% de 5.126, como el menor número de veces que podría tomar el factor y VaR95% de 8.881 para el mayor valor.

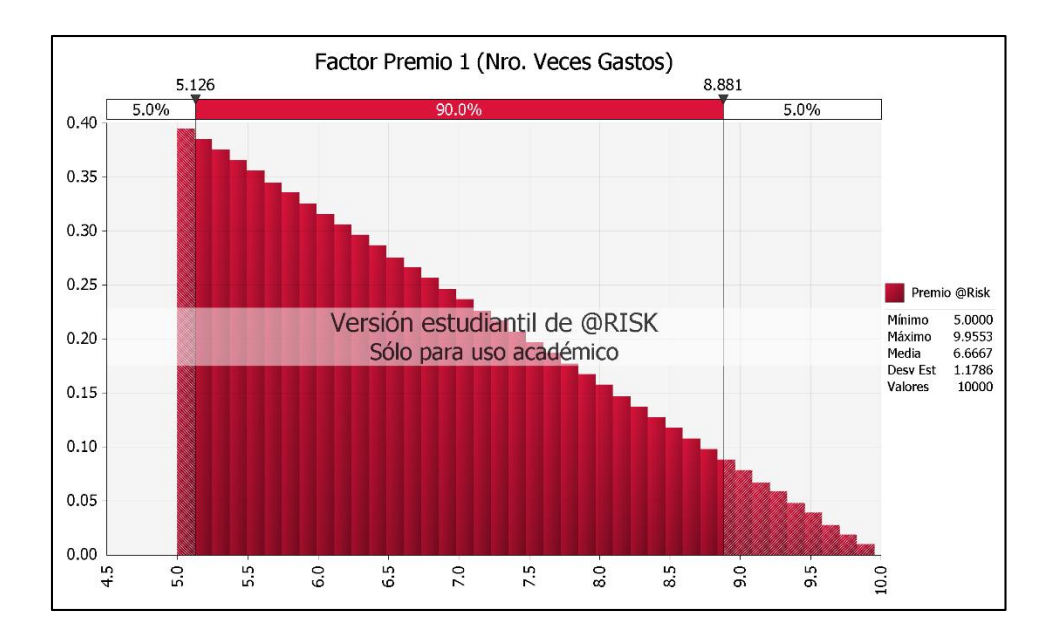

*Figura 43.* Simulación del Factor 1. Elaboración propia

El Factor Premio 2 está expresado en porcentaje (%) y representa la porción del volumen de onzas que será tenido en cuenta al momento de la venta. Este factor tiene una media en 16.6667% con una desviación estándar de 2.3571%. El VaR5% es de 12.23% y el VaR95% es de 19.75%.

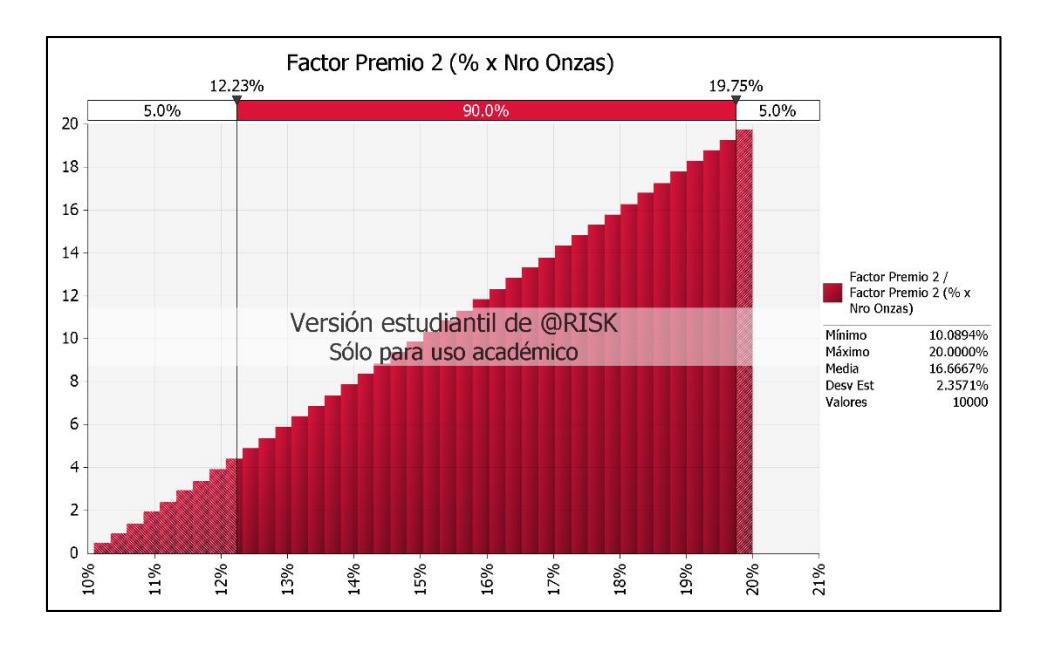

*Figura 44.* Simulación del Factor 2. Elaboración propia

El VAN o VPN calculado para 5 años, tiene una media en 5.39 mil millones de pesos con una desviación estándar de 1.23 mil millones de pesos, un VaR5% de 3.78 mil millones de pesos y un VaR95% de 7.70 mil millones de pesos.

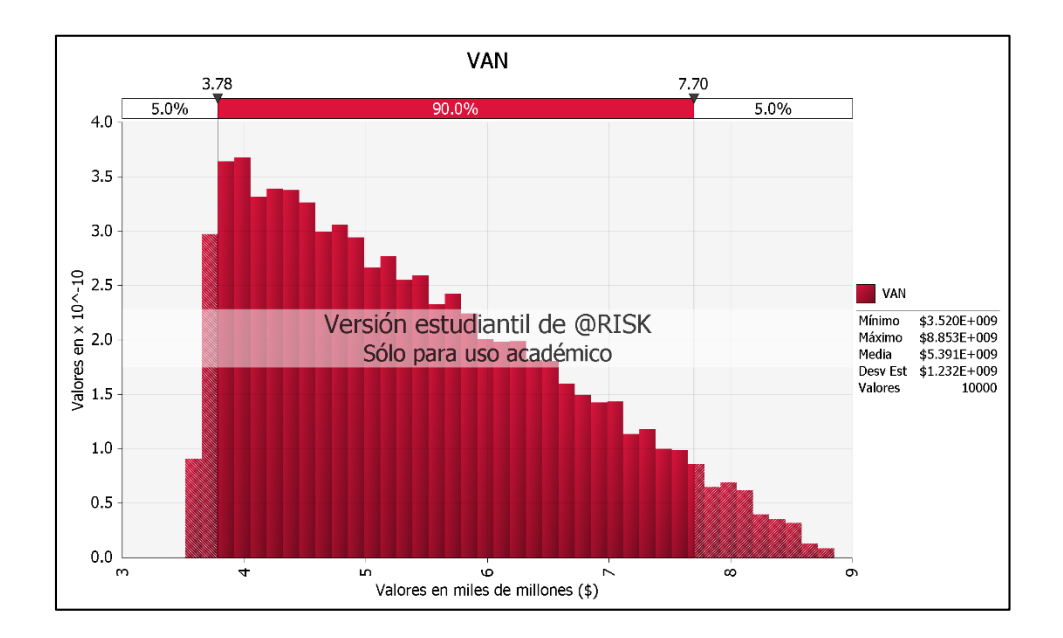

*Figura 45.* Simulación del VPN. Elaboración propia

La TIR tiene una media en 118.352% y una desviación estándar de 11.399%. El menor valor que podría tomar según el VaR5% es de 102.37% y el mayor valor que podría tomar es el VaR95% con un valor de 138%

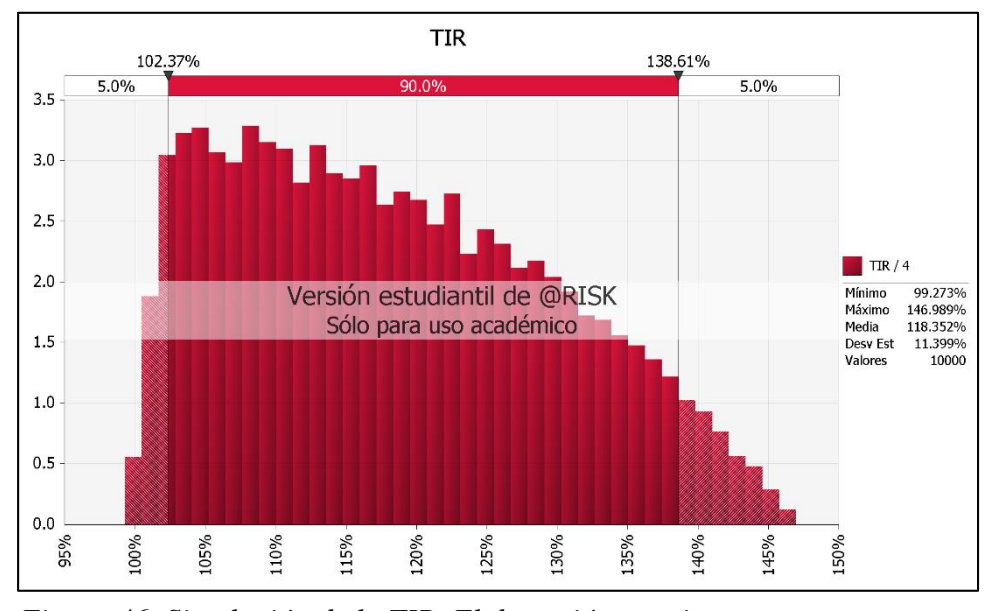

*Figura 46. Simulación de la TIR. Elaboración propia*

# V.3. **Análisis de Resultado de la Simulación**

Puede observarse que el resultado de la simulación para el VPN siempre es positivo. Esto es concordante con el supuesto de una exploración exitosa. De manera que si se analizan otros proyectos la selección se llevara a cabo por aquel que tenga un mayor VPN.

Cuando se analiza la TIR, se busca que esta sea mayor al WACC para que el proyecto sea aceptado. Para este caso la TIR en el menor valor que podría tomar VaR5% ya cumple está condición. WACC =  $36.77\%$  < TIR VaR5% =  $102.37\%$ .

El valor de venta del proyecto, como único ingreso, depende principalmente de los gastos ya que el peso del Factor 1 representa más del 90% del valor de la venta, pero se debe tener mucho cuidado, pese a que el volumen aporta un porcentaje bajo, los gastos de exploración son válidos o efectivos si genera una alta expectativa, es decir un recurso o volumen de onzas atractivo que pueda convertirse en reserva.

| <b>ITEM</b>    | <b>VOLUMEN</b><br>(Nro. Onzas) | <b>ONZA</b> (US<br>Dollars) | PREMIO 1 PREMIO 2<br>(Nro. Veces) $(\% x \text{ Onzas})$ |              |   | PREMIO <sub>1</sub><br>Mill \$ |               | Mill \$       |    | PREMIO 2 VALOR Venta VAN PESOS<br>Mill \$ |    | (Millones)    | TIR <sup>%</sup> |
|----------------|--------------------------------|-----------------------------|----------------------------------------------------------|--------------|---|--------------------------------|---------------|---------------|----|-------------------------------------------|----|---------------|------------------|
| Celda          | @Risk!C10                      | @Risk!F10                   | @Risk!C17                                                | @Risk!F17    |   | @Risk!C23                      |               | @Risk!C24     |    | @Risk!G31                                 |    | @Risk!C34     | @Risk!F34        |
| Mínimo         | 208702.20                      | \$3.05                      | 5.00                                                     | 10.09%       | s | 25,686.85                      | \$            | 364.37        | S  | 26,466.89                                 | S  | 3,520.38      | 99.27%           |
| Máximo         | 596331.70                      | \$6.91                      | 9.96                                                     | 20.00%       | S | 51,143.85                      | S             | 2,550.79      | S  | 51,991.65                                 | S  | 8,852.70      | 146.99%          |
| Media          | 400000.80                      | \$5.00                      | 6.67                                                     | 16.67%       | S | 34,249.03                      | <sup>\$</sup> | 1,171.61      | S  | 35,420.64                                 | S  | 5,390.89      | 118.35%          |
| Desviación est | 75596.38                       | \$0.76                      | 1.18                                                     | 2.36%        | S | 6,054.75                       | s             | 330.10        | S  | 5,896.63                                  | S  | 1,231.85      | 11.40%           |
| Varianza       | 5714811000                     | 0.5714886                   | 1.389038                                                 | 0.00055562   |   | $3.666E+19$                    |               | $1.08965E+17$ |    | 3.47702E+19                               |    | $1.51746E+18$ | 0.0129929        |
| Asimetría      | 0.000148819                    | $-0.00010788$               | 0.5657924                                                | $-0.5657924$ |   | 0.5657924                      |               | 0.4541947     |    | 0.5633696                                 |    | 0.5633696     | 0.359181         |
| Curtosis       | 2.33                           | 2.3336                      | 2.400363                                                 | 2.400363     |   | 2.400363                       |               | 2.981693      |    | 2.406102                                  |    | 2.406102      | 2.145645         |
| Moda           | 390384.30                      | \$5.05                      | 5.01                                                     | 19.97%       | S | 25,751.12                      | \$            | 1,070.66      | S  | 28,441.61                                 | S  | 3,932.91      | 104.1%           |
| $5\%$ porc     | 275657.60                      | \$3.76                      | 5.13                                                     | 12.23%       | S | 26,336.53                      | \$            | 680.78        | \$ | 27,726.87                                 | \$ | 3,783.59      | 102.4%           |
| $10\%$ porc    | 298641.10                      | \$3.99                      | 5.26                                                     | 13.16%       | S | 27,004.51                      | S             | 764.59        | S  | 28,378.22                                 | S  | 3,919.67      | 103.9%           |
| $15%$ porc     | 315962.90                      | \$4.16                      | 5.39                                                     | 13.87%       | S | 27,691.10                      | \$            | 829.66        | \$ | 29,031.52                                 | S  | 4,056.15      | 105.5%           |
| 20% porc       | 330621.80                      | \$4.31                      | 5.53                                                     | 14.47%       | S | 28,398.11                      | \$            | 882.09        | S  | 29,760.06                                 | Ŝ  | 4,208.34      | 107.1%           |
| 25% porc       | 343766.80                      | \$4.44                      | 5.67                                                     | 15.00%       | S | 29,128.01                      | \$            | 928.13        | \$ | 30,446.06                                 | \$ | 4,351.66      | 108.7%           |
| 30% porc       | 355909.60                      | \$4.56                      | 5.82                                                     | 15.48%       | S | 29,881.75                      | \$            | 971.00        | S  | 31,178.12                                 | S  | 4,504.59      | 110.3%           |
| $35%$ porc     | 367413.20                      | \$4.67                      | 5.97                                                     | 15.92%       | S | 30,663.29                      | \$            | 1,014.14      | \$ | 31,935.93                                 | \$ | 4,662.90      | 111.9%           |
| 40% porc       | 378480.80                      | \$4.78                      | 6.13                                                     | 16.32%       | S | 31,475.70                      | <sup>\$</sup> | 1,058.52      | S  | 32,717.88                                 | \$ | 4,826.26      | 113.6%           |
| 45% porc       | 389299.00                      | \$4.89                      | 6.29                                                     | 16.71%       | S | 32,322.62                      | \$            | 1,100.01      | S  | 33,533.18                                 | S  | 4,996.58      | 115.3%           |
| 50% porc       | 399998.50                      | \$5.00                      | 6.46                                                     | 17.07%       | S | 33,208.68                      | \$            | 1,142.54      | \$ | 34,378.05                                 | S  | 5,173.08      | 117.0%           |
| $55%$ porc     | 410669.80                      | \$5.11                      | 6.65                                                     | 17.42%       | S | 34,140.67                      | \$            | 1,185.37      | S  | 35,315.47                                 | S  | 5,368.92      | 118.9%           |
| 60% porc       | 421483.90                      | \$5.21                      | 6.84                                                     | 17.75%       | S | 35,126.04                      | S             | 1,231.31      | \$ | 36,274.73                                 | \$ | 5,569.31      | 120.8%           |
| 65% porc       | 432550.70                      | \$5.33                      | 7.04                                                     | 18.06%       | S | 36,176.84                      | <sup>\$</sup> | 1,278.98      | S  | 37,292.87                                 | S  | 5,782.01      | 122.7%           |
| $70%$ porc     | 444063.30                      | \$5.44                      | 7.26                                                     | 18.37%       | S | 37,302.30                      | \$            | 1,329.79      | \$ | 38,378.54                                 | S  | 6,008.81      | 124.8%           |
| 75% porc       | 456201.80                      | \$5.56                      | 7.50                                                     | 18.66%       | S | 38,527.62                      | S             | 1.385.52      | S  | 39,594.21                                 | S  | 6,262.78      | 127.0%           |
| $80\%$ porc    | 469358.20                      | \$5.69                      | 7.76                                                     | 18.94%       | S | 39,885.08                      | <sup>\$</sup> | 1,450.01      | \$ | 40,912.69                                 | S  | 6,538.22      | 129.3%           |
| 85% porc       | 484013.20                      | \$5.84                      | 8.06                                                     | 19.22%       | S | 41,422.95                      | S             | 1,522.71      | S  | 42,412.21                                 | S  | 6,851.48      | 131.9%           |
| $90\%$ porc    | 501334.10                      | \$6.01                      | 8.42                                                     | 19.49%       | S | 43,246.67                      | <sup>\$</sup> | 1,616.59      | S  | 44,183.29                                 | S  | 7,221.47      | 134.9%           |
| 95% porc       | 524274.50                      | \$6.24                      | 8.88                                                     | 19.75%       | S | 45,626.28                      | <sup>\$</sup> | 1,760.63      | S  | 46,467.04                                 | S  | 7,698.57      | 138.6%           |

*Figura 47. Tabla de resultados de la simulación*

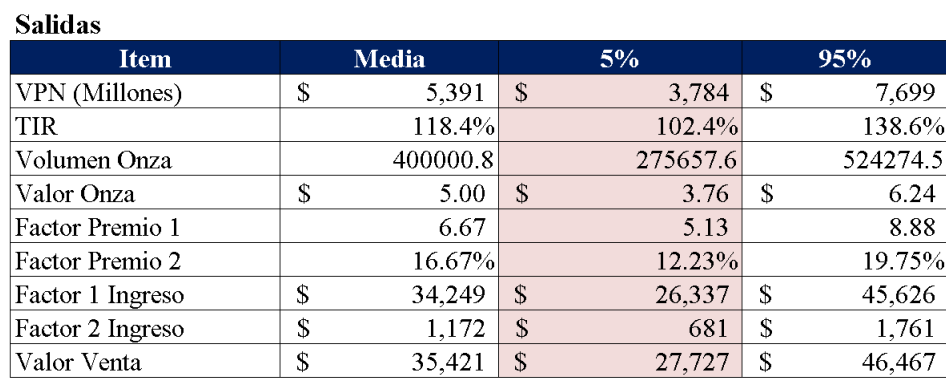

*Figura 48.* Datos de salida simulación. Elaboración propia

### **Capitulo VI. Discusión**

La ausencia de un instrumento o metodología para tomar decisiones de inversión en la empresa Activos Mineros motivó el desarrollo de este trabajo de investigación. Una vez identificadas las características de los proyectos de la compañía se diferenciaron dos grupos de variables, uno de carácter cualitativo y otro de carácter cuantitativo. Las variables cualitativas fueron analizadas bajo un proceso analítico de jerarquización o AHP y las cuantitativas fueron utilizadas para calcular el VPN y la TIR mediante una simulación de Monte Carlo.

El método AHP sirvió para clarificar las variables externas que la empresa considera son críticas para desarrollar sus proyectos. En esta medida el resultado del vector de prioridad de los criterios evidenció que las dos variables más influyentes son la aceptación social del proyecto y la situación ambiental, hecho que está acorde con la situación actual del país, no solo para términos de minería sino en otros tipos de proyecto como los de infraestructura que han encontrado oposiciones fuertes para su desarrollo. La falta de seguridad jurídica para el sector minero en Colombia, ha dejado en manos de la sociedad civil la viabilidad de proyectos de interés público lo que le da peso mayor a esta variable frente al mismo potencial geológico. El caso del proyecto La Colosa de Anglogold Ashanti en Cajamarca Tolima es una clara evidencia. Un proyecto que cuenta con más de 25 millones de onzas de oro, es decir, un proyecto de clase mundial que no ha podido avanzar por no contar con la aceptación de la comunidad.

Es importante tener presente que un cambio en la política minera del país podría implicar un cambio en la valoración de esta variable, que gracias a la flexibilidad de la herramienta podría modificarse con facilidad.

AHP es una metodología que parte de la realidad del proyecto o situación que se analiza, basada en el conocimiento e interés de los involucrados, en este caso los socios y equipo técnico de la compañía con el beneficio de que la base matemática con la que se realiza el método permite evaluar la solidez de las valoraciones de las variables a través de su razón de consistencia (RC), que valida el método siempre y cuando el RC sea menor a 0.1. Para el caso tanto de los criterios, subcriterios y alternativas se cumplió dicha condición.

En el caso de la simulación para obtener el VPN y la TIR del proyecto seleccionado en AHP, la herramienta en esta etapa tiene limitaciones expresadas a través de los supuestos que no permiten que pueda usarse para proyectos mineros en otras fases.

Los resultados de la TIR en la simulación muestran que en el escenario menos probable, representado en el VaR5%, el proyecto cumple la expectativa que tiene el inversionista, establecida en este caso en 36.77 %. La TIR en el Var 5% es de 102.4%.

Como el menor valor del VPN es positivo, para el caso del VaR5% es de 3.783 mil millones de Pesos, confirma al igual que la TIR que el proyecto debería realizarse ya que genera altas utilidades para la compañía.

Es importante señalar que en el VPN no toma un valor negativo en ningún punto de la simulación, lo cual se sustenta en el supuesto de que la exploración será exitosa, de lo contrario la pérdida de la inversión sería total.

En cuanto a los factores 1 y 2, conceptualmente y bajo los resultados de la investigación, era evidente la existencia de una correlación inversa entre ellos, sin embargo no se contaba con datos suficiente para realizar un proceso que estableciera mejor este comportamiento y la obtención de dicha información estaba por fuera del alcance de este trabajo, especialmente por el tiempo que se emplearía.

A pesar de que el comportamiento del precio del commoditie en el mercado no fue estudiado como una variable directa que afecte la rentabilidad, si debe tenerse en cuenta que cuando el

mercado es alcista, se generara un mayor atractivo de los inversionistas por este tipo de activos, lo que produce un aumento de la actividad exploratoria y una mayor demanda de proyectos.

La estructura de costos en exploración obedecen estrictamente a las políticas y estrategias de cada compañía y la herramienta en este sentido posibilita que nuevos ítems sean incorporados y que los valores puedan ser modificados, lo único que no se permite es que estén por debajo de los mínimos establecidos por la ANM en lo que respecta a las actividades de exploración.

El costo inicial de adquisición de la propiedad no fue tenido en cuenta, ya que dentro de la estrategia de Activos Mineros, la compañía genera sus propias áreas y no negocia con terceros. En la eventualidad de que fuese necesario adquirir un proyecto, solo sería necesario anexar estas inversiones en la plantilla de costos.

### **Conclusiones y Recomendaciones**

El proyecto de investigación logra diseñar una herramienta que le permita a la compañía jerarquizar su portafolio de proyectos para tomar decisiones de inversión.

El conocimiento de la empresa permitió encontrar aspectos importantes para el diseño de la herramienta, como son la estrategia en los temas de adquisición, el tipo de financiación, la estructura de inversión y en qué fase de la exploración se clasifican los proyectos.

La herramienta incluye tanto las variables cualitativas definidas por la compañía como las cuantitativas propia de los proyectos de exploración, e integra además el conocimiento del equipo técnico de la compañía.

Las valoraciones del método AHP cumplen con los criterios de consistencia, que le dan validez a los resultados. AHP es además dentro de la herramienta, una etapa que permite reducir los riesgos externos al escoger el proyecto con más favorabilidad para su ejecución.

Se pude concluir que la rentabilidad de los proyectos de exploración es muy alta, para este caso el peor escenario, VaR5%, le brindaría a la empresa una rentabilidad superior al 100%.

El control y seguimiento a las labores y presupuestos de exploración son esenciales ya que en esta fase el único ingreso depende de la efectividad y asertividad para encontrar un volumen de mineral económicamente atractivo para el mercado.

Existen varios aspectos que podrían trabajar en un futuro para ir justando la herramienta, en particular seria significativo incluir una medida del éxito de la exploración de forma que el valor de venta del proyecto fuera calculado por n veces el valor de los costos de exploración efectiva y no sobre los costos totales .

Sería también importante recopilar un número de datos significativos, para en el futuro representar mejor la correlación entre los factores 1 y 2.

La TRM como una función aleatoria también podría involucrarse en la simulación, y no solo la media proyectada como se utilizó en este trabajo.

Se recomienda además evaluar los flujos futuros de la venta del proyecto, de acuerdo al tipo de negociación, ya que aquí se plantea como un ingreso en el último año, pero realmente podrían ser pagos periódicos, porcentaje de producciones futuras, acciones etc, lo cual incidirá en el VPN y la TIR del Proyecto.

También valdría la pena incluir en la herramienta una variable relacionada a una financiación. Opciones Reales es otra alternativa a tener en cuenta como método de valoración.

## **Referencias Bibliográficas**

Agencia Nacional de Minería. Resolución N° 428 de 26 de Junio de 2013. Bogotá, Colombia.

Azofeifa, C.(2004). *Aplicación de la Simulación Monte Carlo en el cálculo del riesgo usando Excel.* Tecnología en Marcha. Vol. 17 N˚ 1. Recuperado de [http://revistas.tec.ac.cr/index.php/tec\\_marcha/article/view/1438/1321](http://revistas.tec.ac.cr/index.php/tec_marcha/article/view/1438/1321)

Cipher Research (2015). The Real Value of Gold in the Ground. Recuperado de [http://www.cipherresearch.com/reports/150601\\_The-Real-Value-of-Gold-in-the-](http://www.cipherresearch.com/reports/150601_The-Real-Value-of-Gold-in-the-Ground.pdf)[Ground.pdf](http://www.cipherresearch.com/reports/150601_The-Real-Value-of-Gold-in-the-Ground.pdf)

- Damoradan, A. (2016) .Betas apalancado y desapalancados por sector para mercados emergentes. Recuperado de http://pages.stern.nyu.edu/~adamodar/
- Faulin, J y Juan, A. (2003). *Simulación de Monte Carlo con Excel.* Recuperado de [http://www.uoc.edu/in3/emath/docs/Simulacion\\_MC.pdf](http://www.uoc.edu/in3/emath/docs/Simulacion_MC.pdf)
- Industrial Mining. September 2009. *The Road to Grasberg*. Recuperado de [http://www.infomine.com/library/publications/docs/InternationalMining/IMSept2009c.pd](http://www.infomine.com/library/publications/docs/InternationalMining/IMSept2009c.pdf) [f](http://www.infomine.com/library/publications/docs/InternationalMining/IMSept2009c.pdf)
- James, A y Dashkov, A (2010) *Valuing a junior miner's gold in the ground.* Recuperado de [http://www.stockhouse.com/opinion/independent-reports/2010/02/01/valuing-a-junior](http://www.stockhouse.com/opinion/independent-reports/2010/02/01/valuing-a-junior-miner-s-gold-in-the-ground)[miner-s-gold-in-the-ground](http://www.stockhouse.com/opinion/independent-reports/2010/02/01/valuing-a-junior-miner-s-gold-in-the-ground)
- Lawrence, D. (2011) *Discounted Cash Flow Analysis Methodology and Discount Rates.*  Recuperado de<http://web.cim.org/mes/pdf/VALDAYLarrySmith.pdf>
- Ley N° 685. Diario Oficial 44.545 de la República de Colombia. Bogotá, Colombia, 8 de septiembre de 2001
- Ley N° 1753. Diario Oficial 49538 de la República de Colombia. Plan Nacional de Desarrollo 2014-2018. Bogotá, Colombia, 9 de Junio de 2015
- Lilford, E. y Minnitt, R. (2002) *Methodologies in the valuation of mineral rights*. The South African Institute of Mining and Metallurgy, Colloquium 2002. SA ISSN 0038–223X
- Manning, D.A.C. (1 Ed) (1995). *Introduction to Industrial Minerals*. Manchester, Inglaterra. Chapman & Hall. ISBN 978-0-412-55550-3
- Mendoza, A; Ospino, W & Romero, D (2016). *Aplicación de los métodos de toma de decisiones LP-GW-AHP y lógica difusa para la selección de una electiva académica en la Universidad del Atlántico*, Colombia. Revista Virtual Universidad Católica del Norte, 48, 351-364.Recuperado de

http://revistavirtual.ucn.edu.co/index.php/RevistaUCN/article/view/777/1303

Ministerio de Minas y Energía y Ministerio de Medio Ambiente (2002) *Guías Minero Ambientales. Exploración*. Bogotá, Colombia. Pg. 12

Ministerio de Minas y Energía. (2003). *Glosario Técnico Minero*. Bogotá. 109

- Moreno, J. (2002). *El Proceso Analítico Jerárquico (AHP). Fundamentos, Metodología y Aplicaciones.* Dpto. Métodos Estadísticos. Facultad de Económicas. Universidad de Zaragoza
- Naranjo, R. (2005). *Modelo de Riesgo Para la Evaluación Financiera de Proyectos Mineros*. (Tesis de Grado). Universidad Politécnica de Madrid. Madrid. España.

Natural Resource Holding, (2013). Global Mine and Deposit rankings 2013 Recuperado de [http://www.911metallurgist.com/blog/wp-content/uploads/2013/12/global-gold-mine](http://www.911metallurgist.com/blog/wp-content/uploads/2013/12/global-gold-mine-and-deposit-rankings-2013_52931bf77da2f.png)[and-deposit-rankings-2013\\_52931bf77da2f.png](http://www.911metallurgist.com/blog/wp-content/uploads/2013/12/global-gold-mine-and-deposit-rankings-2013_52931bf77da2f.png)

- Parra, L. *La Decisión con Apoyo Cuantitativo*. Universidad Industrial de Colombia. Recuperado de<http://gavilan.uis.edu.co/~garavito/docencia/asignatura1/pdfs/AHP.pdf>
- Price, J. y Espí, J. (2014).*Disponibilidad y retos actuales de los recursos minerales para la sociedad.* Boletín Geológico y Minero 125.3-39. ISSN: 0366-0176
- Rolda, J. (2014). *Análisis de variables para evaluación financiera de proyectos de minería de ORO en Colombia con especial énfasis en el RIESGO PAÍS – Caso Mineros S.A.*(Tesis de Grado).Universidad Eafit. Medellín, Colombia.
- Regueiro, M. y Barros, G. (2013) *Los minerales industriales en la vida cotidiana*. Instituto Geológico y Minero de España. Dpto. de Cristalografía y Mineralogía UCM. Madrid, España. Recuperado de [http://blog.educastur.es/peguranciu/2012/03/24/los-minerales-en](http://blog.educastur.es/peguranciu/2012/03/24/los-minerales-en-la-vida-cotidiana/)[la-vida-cotidiana/](http://blog.educastur.es/peguranciu/2012/03/24/los-minerales-en-la-vida-cotidiana/)
- Rojas, F. y Betacour, M. (2013) *Mecanismos de Financiamiento para la Exploración Minera en el Mundo*, Comisión Chilena de Cobre.
- Roscoe, W. (1999) *Valuation of Mineral Exploration Properties Using the Cost Approach* Recuperado de [http://web.cim.org/mes/pdf/VALDAYBill\\_Roscoe.pdf](http://web.cim.org/mes/pdf/VALDAYBill_Roscoe.pdf)*.*
- Roscoe, W (2007) *Valuation of non-producing mineral properties using market comparables.*  Journal od Business valuation The Canadian Institute of Chartered Business Valuators, under licensing agreement with Business Valuation Resources, LLC Recuperado de <http://www.bvresources.com/pdfs/WB061313/CICBV%200707.pdf>
- Stevens, R. (2012).*Mineral Exploration and Mining Essentials*. Columbia Británica, Canadá. British Columbia Institute of Technology. ISBN 978-0-98672221-0-3
- Smith, L. (2002). *Discounted Cash Flow Analysis Methodology and Discount Rate*. Recuperado de

[http://citeseerx.ist.psu.edu/viewdoc/download;jsessionid=FBB750E4F7CC9F961611064](http://citeseerx.ist.psu.edu/viewdoc/download;jsessionid=FBB750E4F7CC9F9616110643B3896AC7?doi=10.1.1.201.2710&rep=rep1&type=pdf) [3B3896AC7?doi=10.1.1.201.2710&rep=rep1&type=pdf](http://citeseerx.ist.psu.edu/viewdoc/download;jsessionid=FBB750E4F7CC9F9616110643B3896AC7?doi=10.1.1.201.2710&rep=rep1&type=pdf)

Toskano, G. (2005).*El Proceso de análisis jerárquico (AHP) como herramienta para la toma de decisiones en la selección de proveedores.* Universidad Nacional Mayor de San Marcos. Facultad de Ciencias Matemáticas. EAP. Lima, Perú. Recuperado de

[http://sisbib.unmsm.edu.pe/bibvirtual/monografias/Basic/toskano\\_hg/toskano\\_hg.htm](http://sisbib.unmsm.edu.pe/bibvirtual/monografias/Basic/toskano_hg/toskano_hg.htm)

Valencia. C. (2005). *Métodos Económicos para la Valoración de Activos Minero.* Presentación para SIMIN –Proyección y Desafío 23-26 de agosto, 2005.

# **Glosario**

AHP: Analytic Hierarchy Process, Proceso de Análisis Jerárquico

ANM: Agencia Nacional de Minería

g/t: Gramos por tonelada

MCN: Matriz de comparaciones pareada normalizada

P: Vector de prioridades en el proceso AHP

RC: Cociente de Consistencia

TIR: Tasa Interna de Retorno

TRM: Tasa representativa del Mercado

VPN: Valor presente Neto

WAAC: Weighted Average Cost of Capital, costo promedio ponderado de capital, es la misma tasa de descuento